# The ammistability Package: A Brief Introduction

Ajay, B. C.<sup>1</sup>, Aravind, J.<sup>2</sup>, and Abdul Fiyaz, R.<sup>3</sup>

### 2022-07-17

1. RRS, ICAR-Directorate of Groundnut Research, Anantapur.

2. ICAR-National Bureau of Plant Genetic Resources, New Delhi.

3. ICAR-Indian Institute of Rice Research, Hyderabad.

## **Contents**

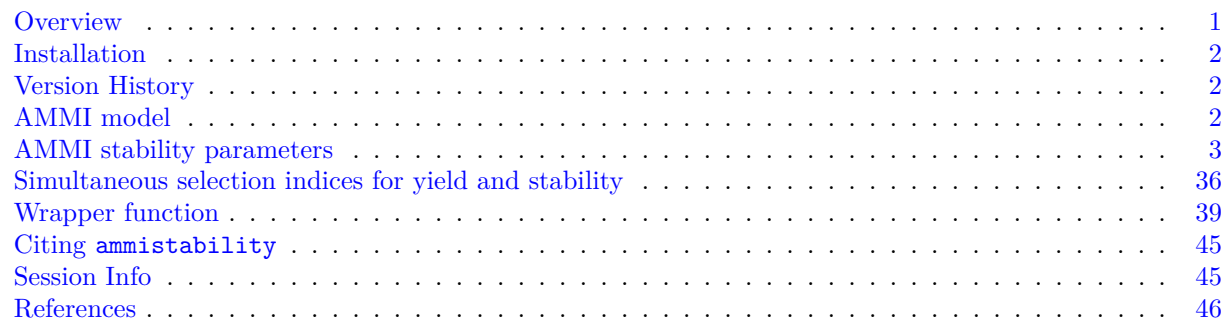

### <span id="page-0-0"></span>**Overview**

The package ammistability [\(Ajay et al., 2019a\)](#page-45-1) is a collection of functions for the computation of various stability parameters from the results of Additive Main Effects and Multiplicative Interaction (AMMI) analysis computed by the [AMMI](https://www.rdocumentation.org/packages/agricolae/versions/1.2-8/topics/AMMI) function of [agricolae](https://CRAN.R-project.org/package=agricolae) package.

The goal of this vignette is to introduce the users to these functions and give a primer in computation of various stability parameters/indices from a fitted AMMI model. This document assumes a basic knowledge of R programming language.

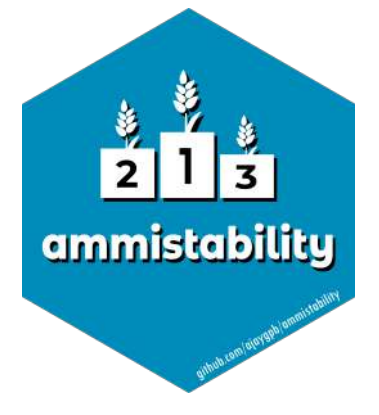

### <span id="page-1-0"></span>**Installation**

The package can be installed from CRAN as follows:

```
# Install from CRAN
install.packages('ammistability', dependencies=TRUE)
```
The development version can be installed from github as follows: *# Install development version from Github* devtools::install\_github("ajaygpb/ammistability")

Then the package can be loaded using the function

library(ammistability)

```
--------------------------------------------------------------------------------
```

```
Welcome to ammistability version 0.1.3
```

```
# To know how to use this package type:
 browseVignettes(package = 'ammistability')
  for the package vignette.
```
- # To know whats new in this version type: news(package='ammistability') for the NEWS file.
- # To cite the methods in the package type: citation(package='ammistability')

```
# To suppress this message use:
  suppressPackageStartupMessages(library(ammistability))
--------------------------------------------------------------------------------
```
#### <span id="page-1-1"></span>**Version History**

The current version of the package is 0.1.3. The previous versions are as follows.

**Table 1.** Version history of ammistability R package.

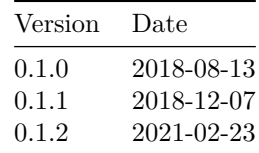

To know detailed history of changes use news(package='ammistability').

### <span id="page-1-2"></span>**AMMI model**

The difference in response of genotypes to different environmental conditions is known as Genotype-Environment Interaction (GEI). Understanding the nature and structure of this interaction is critical for plant breeders to select for genotypes with wide or specific adaptability. One of the most popular techniques to achieve this is by fitting the Additive Main Effects and Multiplicative Interaction (AMMI) model to the results of multi environment trials [\(Gauch, 1988,](#page-46-0) [1992\)](#page-46-1).

The AMMI equation is described as follows.

$$
Y_{ij} = \mu + \alpha_i + \beta_j + \sum_{n=1}^{N} \lambda_n \gamma_{in} \delta_{jn} + \rho_{ij}
$$

Where,  $Y_{ij}$  is the yield of the *i*th genotype in the *j*th environment,  $\mu$  is the grand mean,  $\alpha_i$  is the genotype deviation from the grand mean,  $\beta_j$  is the environment deviation,  $N$  is the total number of interaction principal components (IPCs),  $\lambda_n$  is the is the singular value for *n*th IPC and correspondingly  $\lambda_n^2$  is its eigen value,  $\gamma_{in}$ is the eigenvector value for *i*th genotype,  $\delta_{jn}$  is the eigenvector value for the *j*th environment and  $\rho_{ij}$  is the residual.

### <span id="page-2-0"></span>**AMMI stability parameters**

Although the AMMI model can aid in determining genotypes with wide or specific adaptability, it fails to rank genotypes according to their stability. Several measures have been developed over the years to indicate the stability of genotypes from the results of AMMI analysis (Table 1.).

The details about AMMI stability parameters/indices implemented in ammistability are described in Table 1.

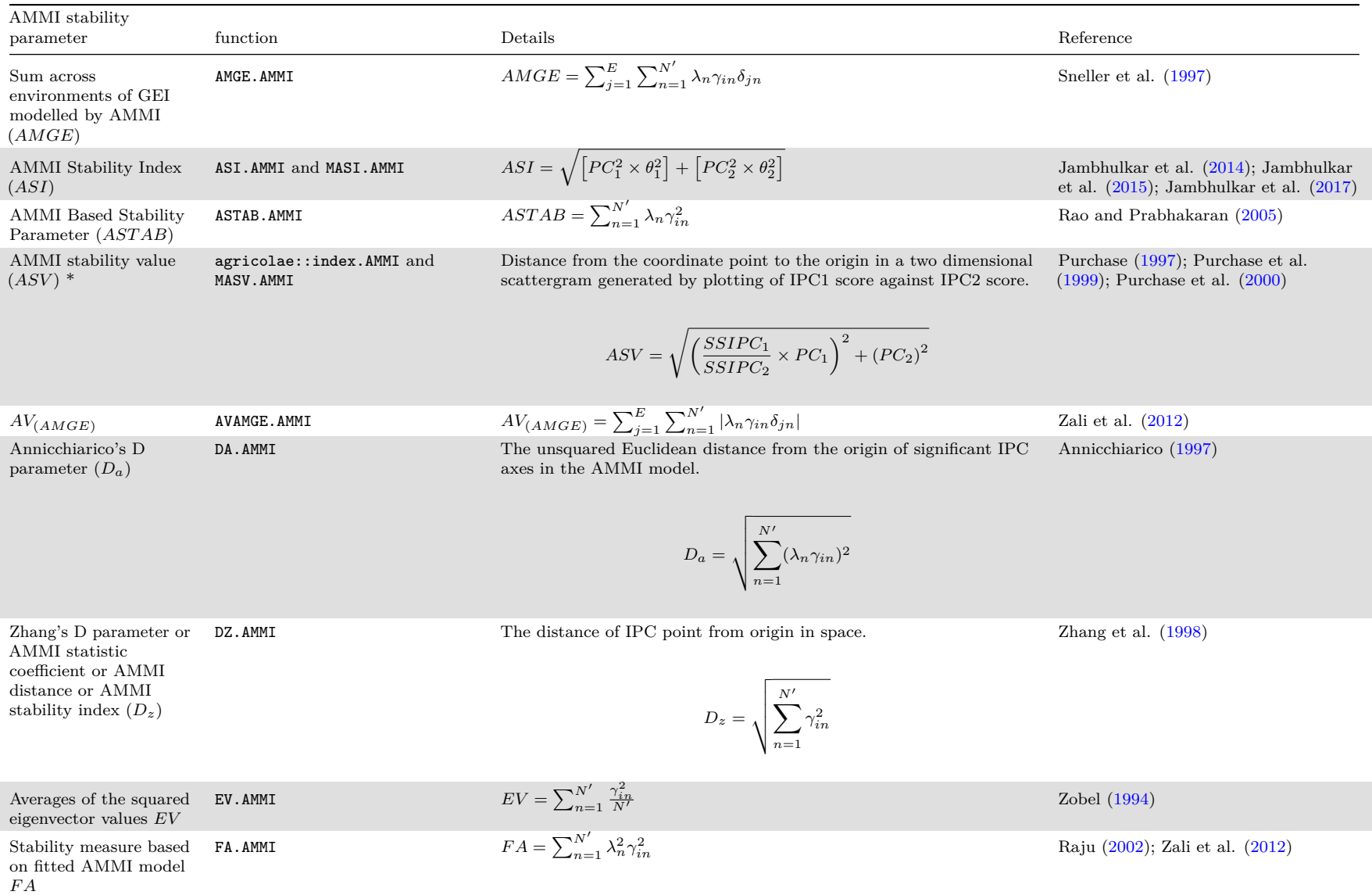

**Table 1 :** AMMI stability parameters/indices implemented in ammistability.

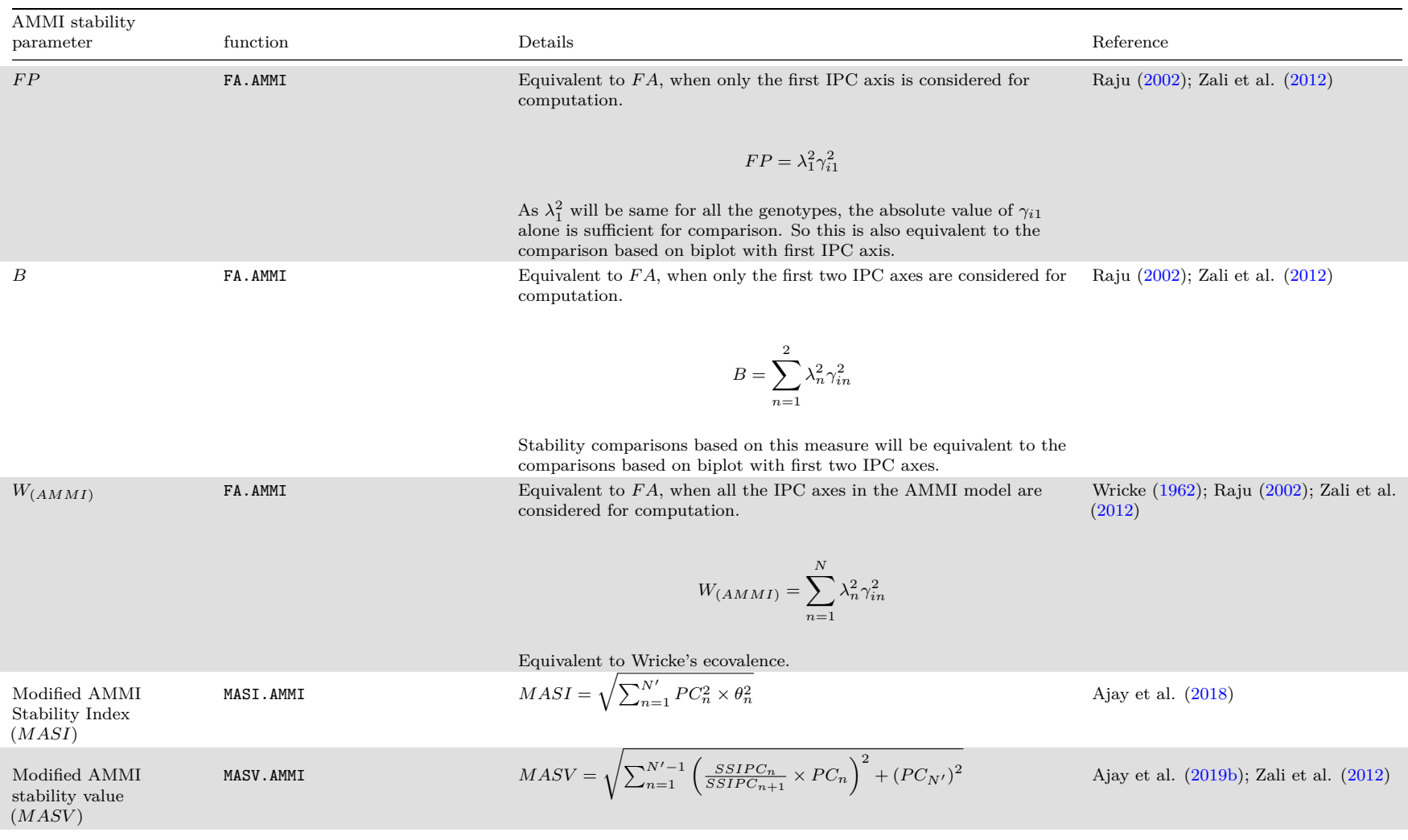

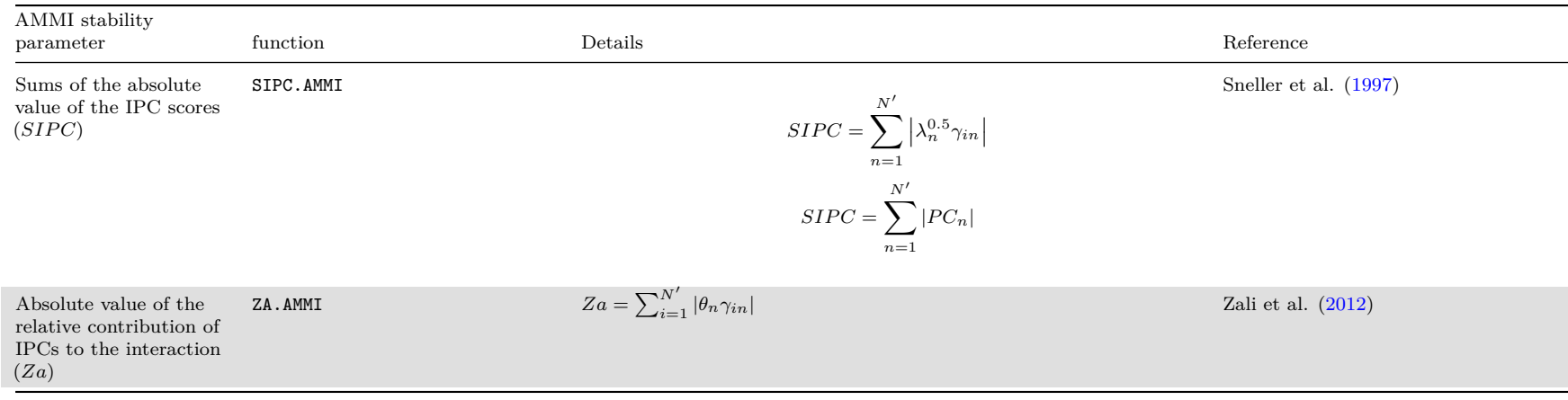

Where, *N* is the total number of interaction principal components (IPCs); *N'* is the number of significant IPCAs (number of IPC that were retained in the AMMI model via F tests);  $\lambda_n$  is the is the singular value for nth IPC and correspondingly  $\lambda_n^2$  is its eigen value;  $\gamma_{in}$  is the eigenvector value for *i*th genotype;  $\delta_{jn}$  is the eigenvector value for the *j*th environment;  $SSIPC_1$ ,  $SSIPC_2$ ,  $\cdots$ ,  $SSIPC_n$  are the sum of squares of the 1st, 2th, ..., and nth IPC;  $PC_1$ ,  $PC_2$ ,  $\cdots$ ,  $PC_n$  are the scores of 1st, 2th, ..., and nth IPC;  $\theta_n$  is the percentage sum of squares explained by *n*th principal component interaction effect; and *E* is the number of environments.

#### **Examples**

```
library(agricolae)
data(plrv)
# AMMI model
model <- with(plrv, AMMI(Locality, Genotype, Rep, Yield, console = FALSE))
# ANOVA
model$ANOVA
AMMI model from agricolae::AMMI
Analysis of Variance Table
Response: Y
          Df Sum Sq Mean Sq F value Pr(>F)
ENV 5 122284 24456.9 257.0382 9.08e-12 ***
REP(ENV) 12 1142 95.1 2.5694 0.002889 **
GEN 27 17533 649.4 17.5359 < 2.2e-16 ***
ENV:GEN 135 23762 176.0 4.7531 < 2.2e-16 ***
Residuals 324 11998 37.0
---
Signif. codes: 0 '***' 0.001 '**' 0.01 '*' 0.05 '.' 0.1 ' ' 1
# IPC F test
model$analysis
   percent acum Df Sum.Sq Mean.Sq F.value Pr.F
PC1 56.3 56.3 31 13368.5954 431.24501 11.65 0.0000
PC2 27.1 83.3 29 6427.5799 221.64069 5.99 0.0000
PC3 9.4 92.7 27 2241.9398 83.03481 2.24 0.0005
PC4 4.3 97.1 25 1027.5785 41.10314 1.11 0.3286
PC5 2.9 100.0 23 696.1012 30.26527 0.82 0.7059
# Mean yield and IPC scores
model$biplot
       type Yield PC1 PC2 PC3 PC4
102.18 GEN 26.31947 -1.50828851 1.258765244 -0.19220309 0.48738861
104.22 GEN 31.28887 0.32517729 -1.297024517 -0.63695749 -0.44159957
121.31 GEN 30.10174 0.95604605 1.143461054 -1.28777348 2.22246913
141.28 GEN 39.75624 2.11153737 0.817810467 1.45527701 0.25257620
157.26 GEN 36.95181 1.05139017 2.461179974 -1.97208942 -1.96538800
163.9 GEN 21.41747 -2.12407441 -0.284381234 -0.21791137 -0.50743629
221.19 GEN 22.98480 -0.84981828 0.347983673 -0.82400783 -0.11451944
233.11 GEN 28.66655 0.07554203 -1.046497338 1.04040485 0.22868362
235.6 GEN 38.63477 1.20102029 -2.816581184 0.80975361 1.02013062
241.2 GEN 26.34039 -0.79948495 0.220768053 -0.98538801 0.30004421
255.7 GEN 30.58975 -1.49543817 -1.186549449 0.92552519 -0.32009239
314.12 GEN 28.17335 1.39335380 -0.332786322 -0.73226877 0.05987348
317.6 GEN 35.32583 1.05170769 0.002555823 -0.81561907 0.58180433
319.20 GEN 38.75767 3.08338144 1.995946966 0.87971668 -1.11908943
320.16 GEN 26.34808 -1.55737097 0.732314249 -0.41432567 1.32097009
342.15 GEN 26.01336 -1.35880873 -0.741980068 0.87480105 -1.12013125
```
SR-03 -3.18065538

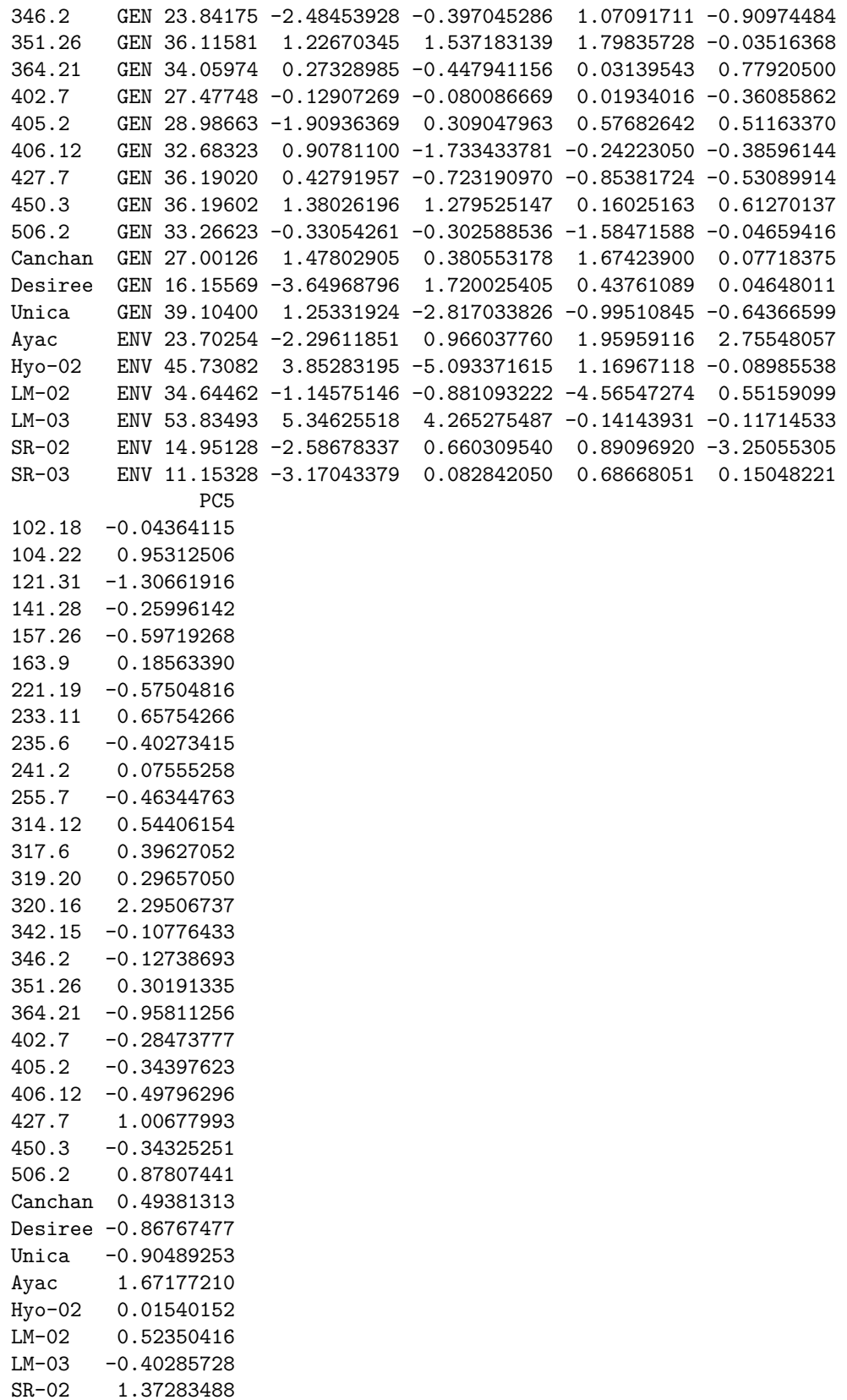

8

### *# G\*E matrix (deviations from mean)*

array(model\$genXenv, dim(model\$genXenv), dimnames(model\$genXenv))

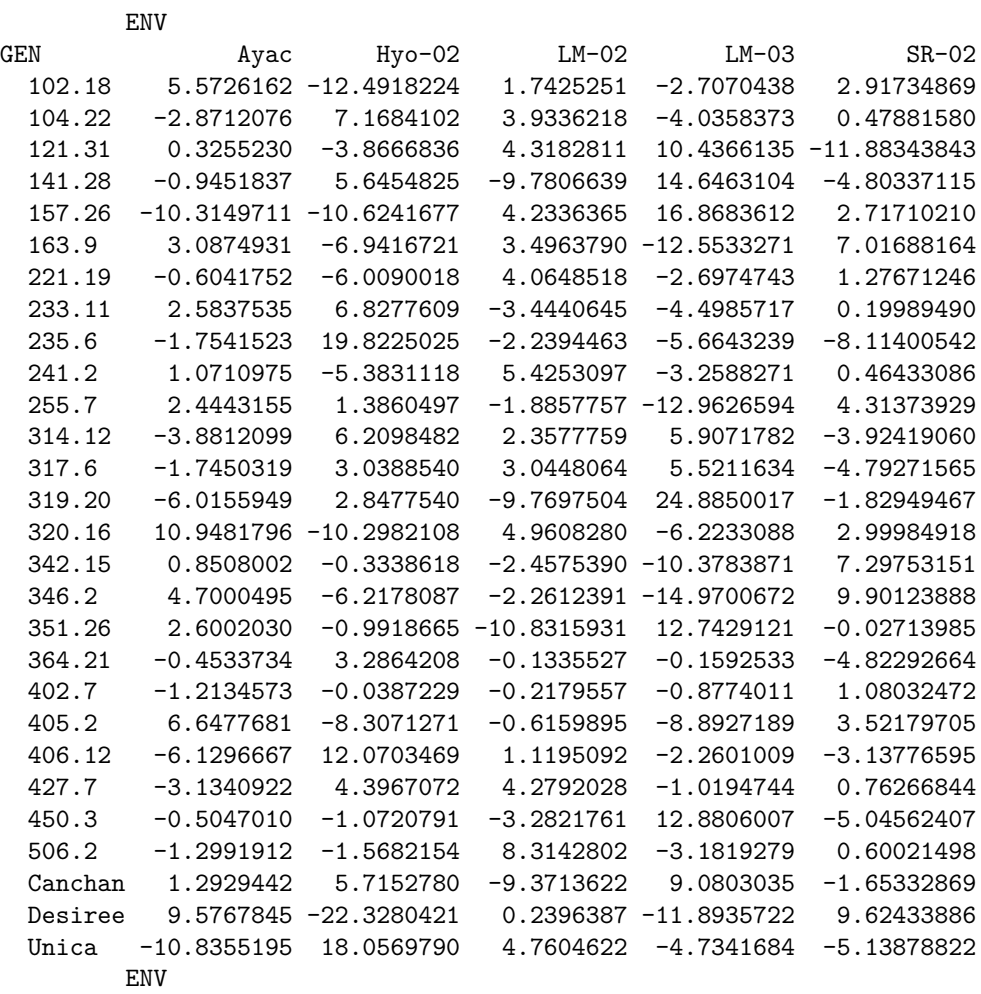

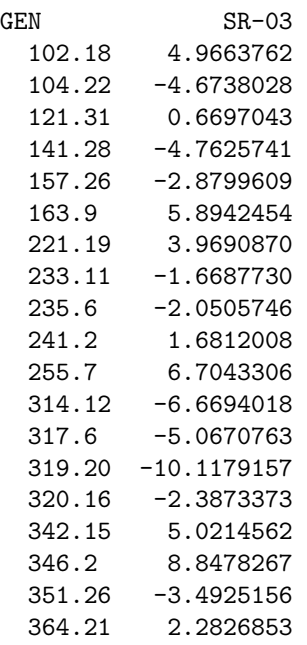

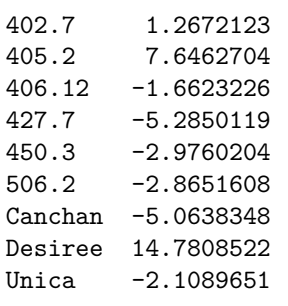

*# With default n (N') and default ssi.method (farshadfar)* AMGE.AMMI(model)

#### **AMGE.AMMI()**

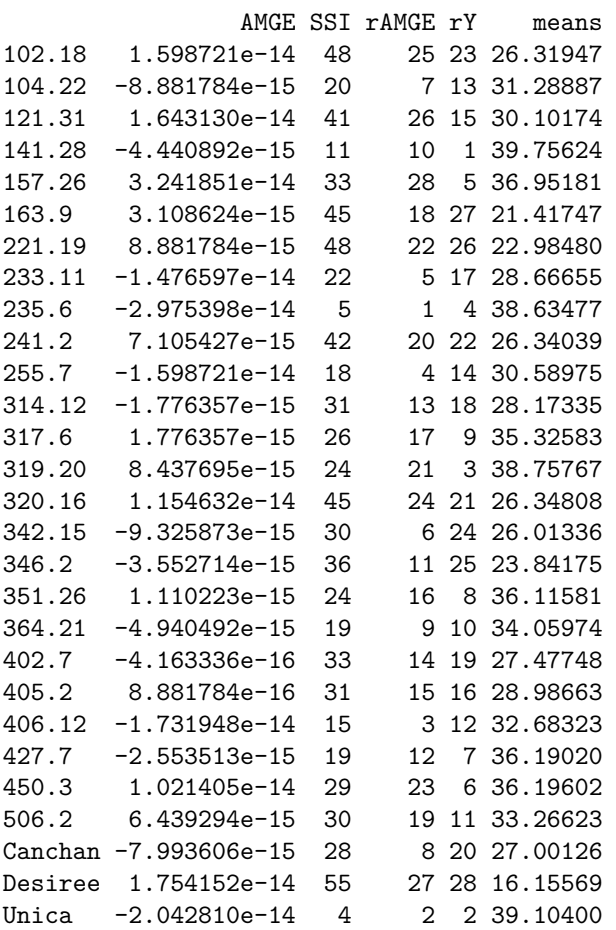

*# With n = 4 and default ssi.method (farshadfar)* AMGE.AMMI $(mod 1, n = 4)$ 

AMGE SSI rAMGE rY means 102.18 1.643130e-14 48.0 25.0 23 26.31947 104.22 -9.325873e-15 20.0 7.0 13 31.28887 121.31 1.731948e-14 41.0 26.0 15 30.10174 141.28 -4.218847e-15 11.5 10.5 1 39.75624 157.26 3.019807e-14 33.0 28.0 5 36.95181 163.9 2.664535e-15 45.0 18.0 27 21.41747

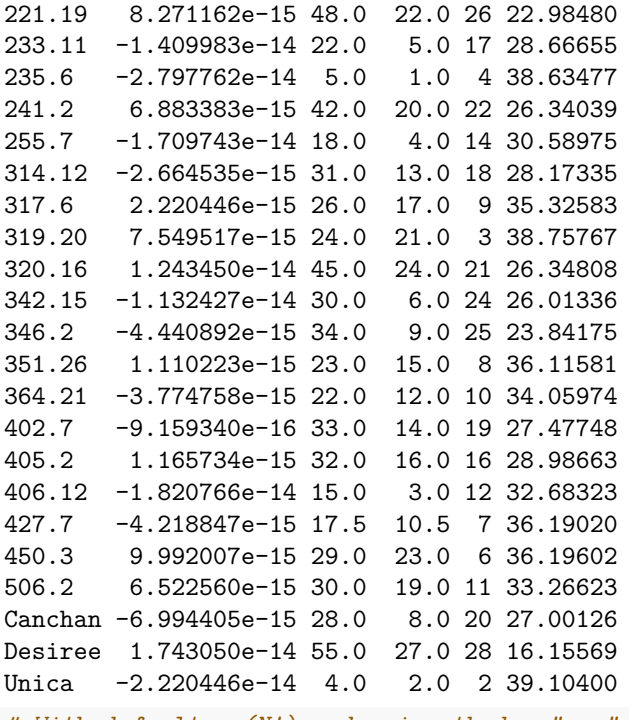

*# With default n (N') and ssi.method = "rao"* AMGE.AMMI(model, ssi.method = "rao")

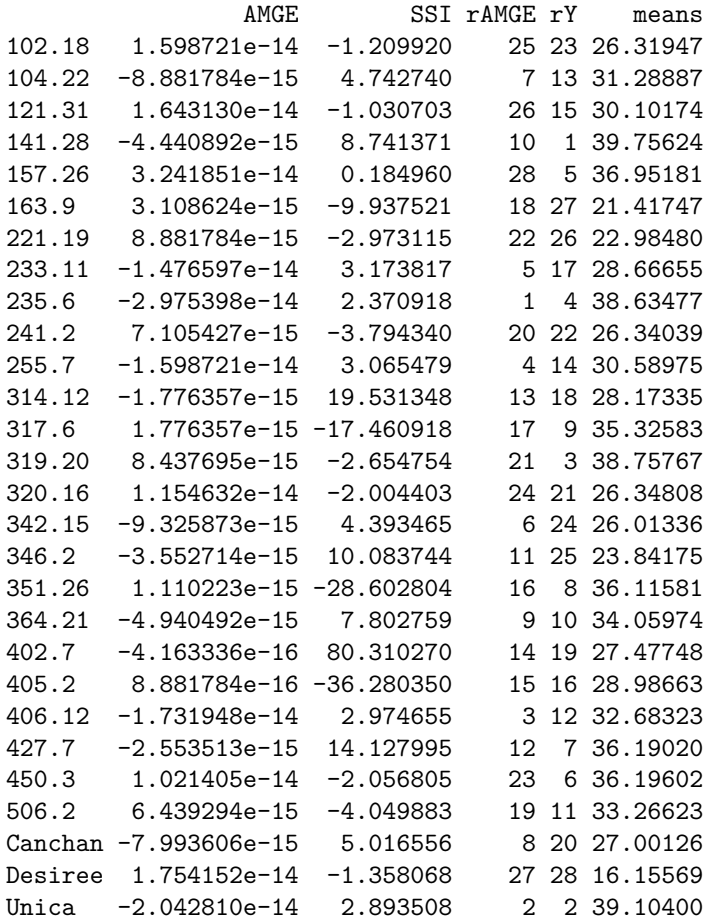

### *# Changing the ratio of weights for Rao's SSI*  $AMGE.AMMI(model, ssi.method = "rao", a = 0.43)$

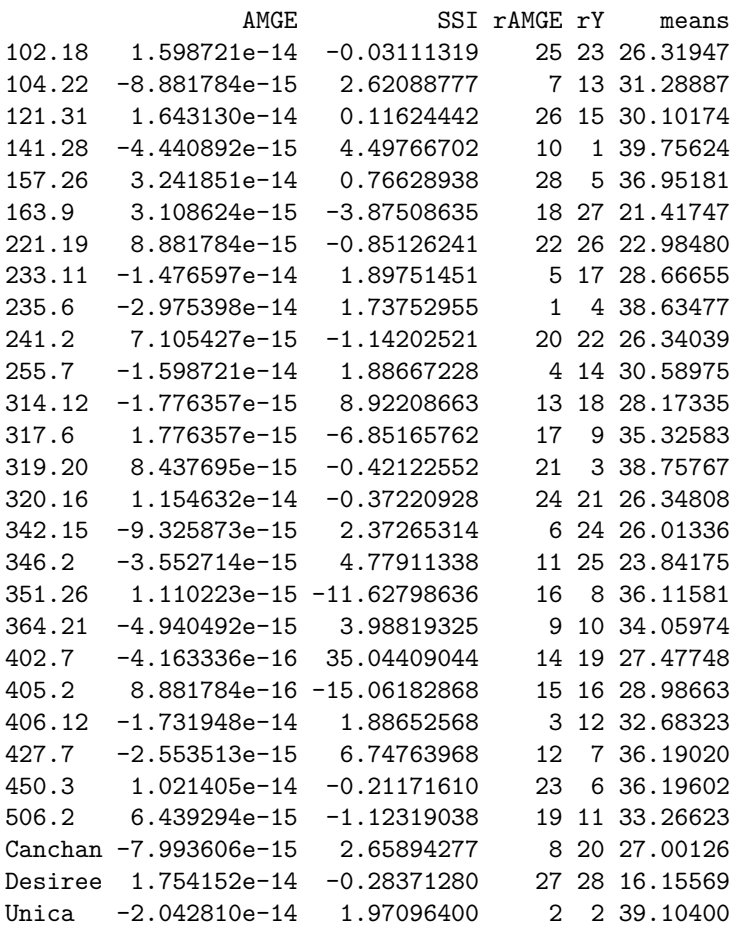

# *# With default ssi.method (farshadfar)*

ASI.AMMI(model)

```
ASI.AMMI()
```
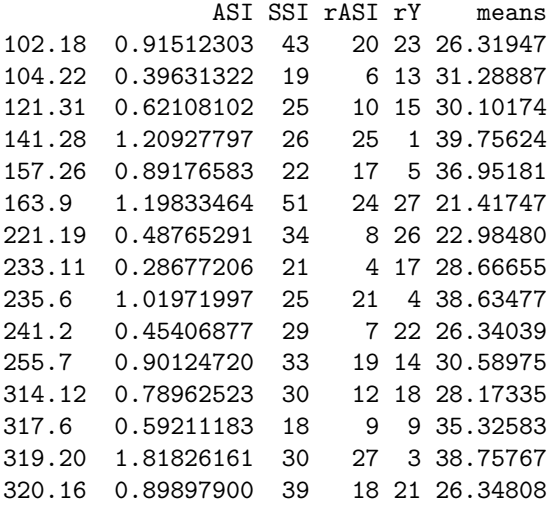

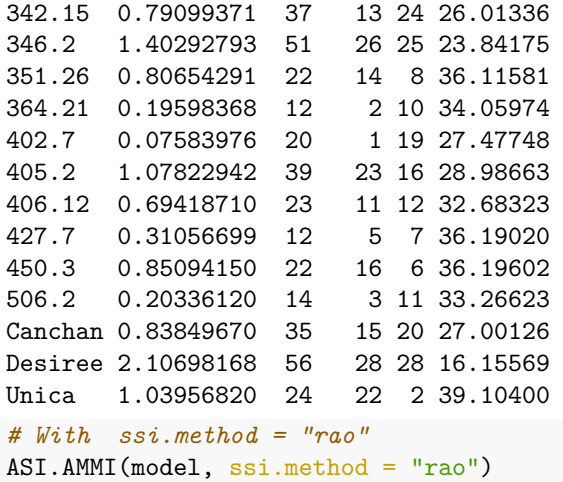

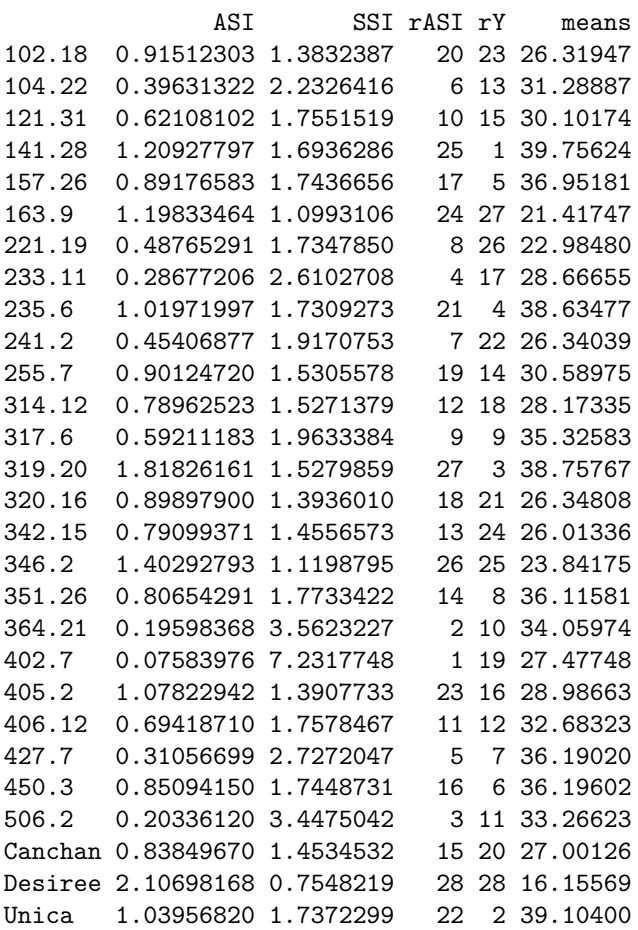

*# Changing the ratio of weights for Rao's SSI* ASI.AMMI(model, ssi.method = "rao", a = 0.43)

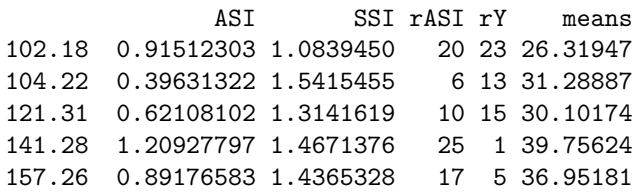

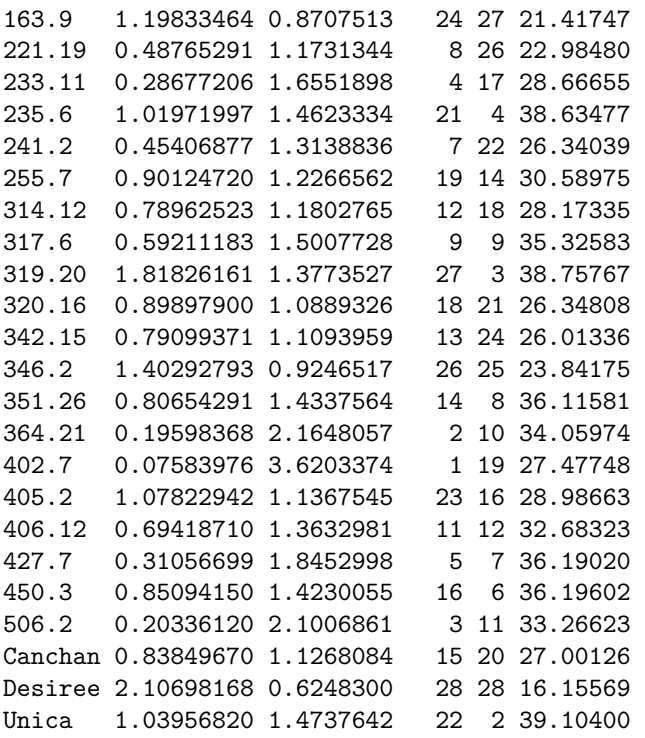

*# With default n (N') and default ssi.method (farshadfar)* ASTAB.AMMI(model)

#### **ASTAB.AMMI()**

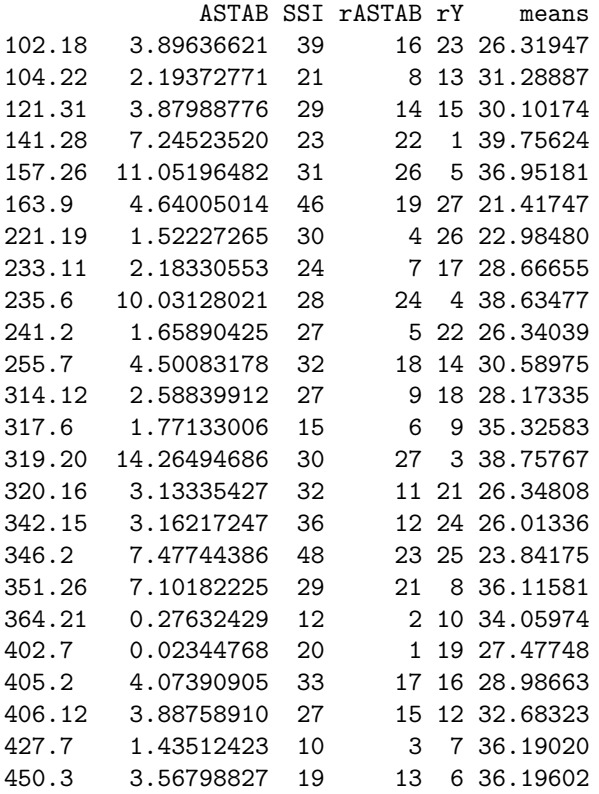

506.2 2.71214267 21 10 11 33.26623 Canchan 5.13246683 40 20 20 27.00126 Desiree 16.47021287 56 28 28 16.15569 Unica 10.49672952 27 25 2 39.10400 *# With n = 4 and default ssi.method (farshadfar)* ASTAB.AMMI(model,  $n = 4$ )

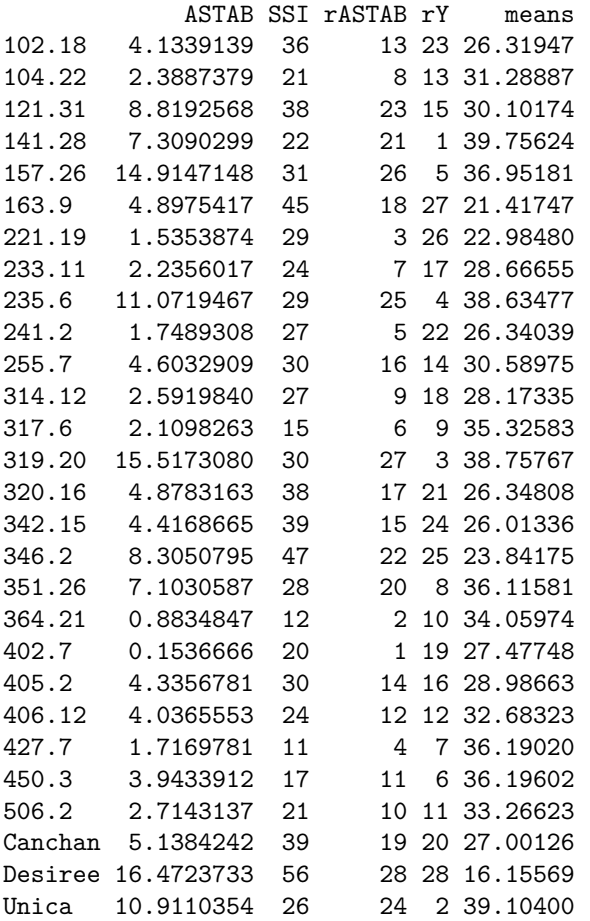

*# With default n (N') and ssi.method = "rao"* ASTAB.AMMI(model, ssi.method = "rao")

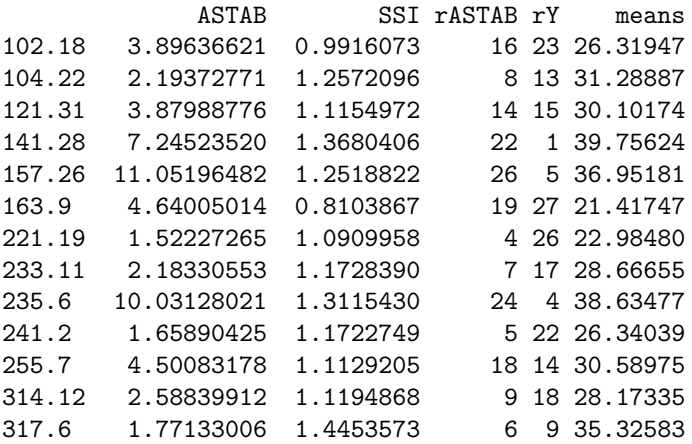

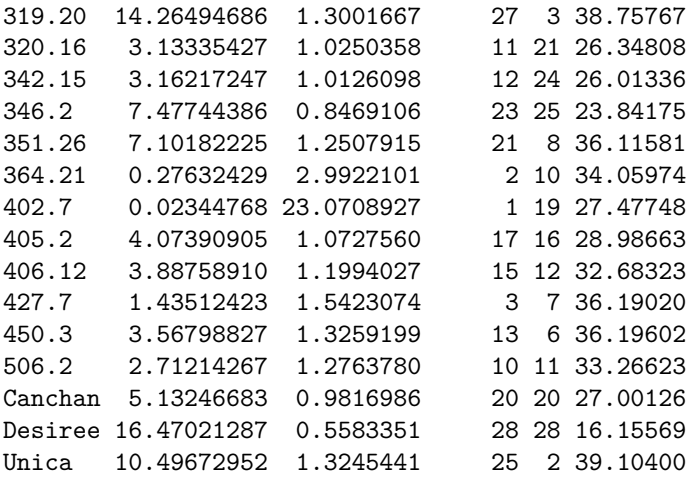

*# Changing the ratio of weights for Rao's SSI*  $ASTAB.AMMI (model, ssi.method = "rao", a = 0.43)$ 

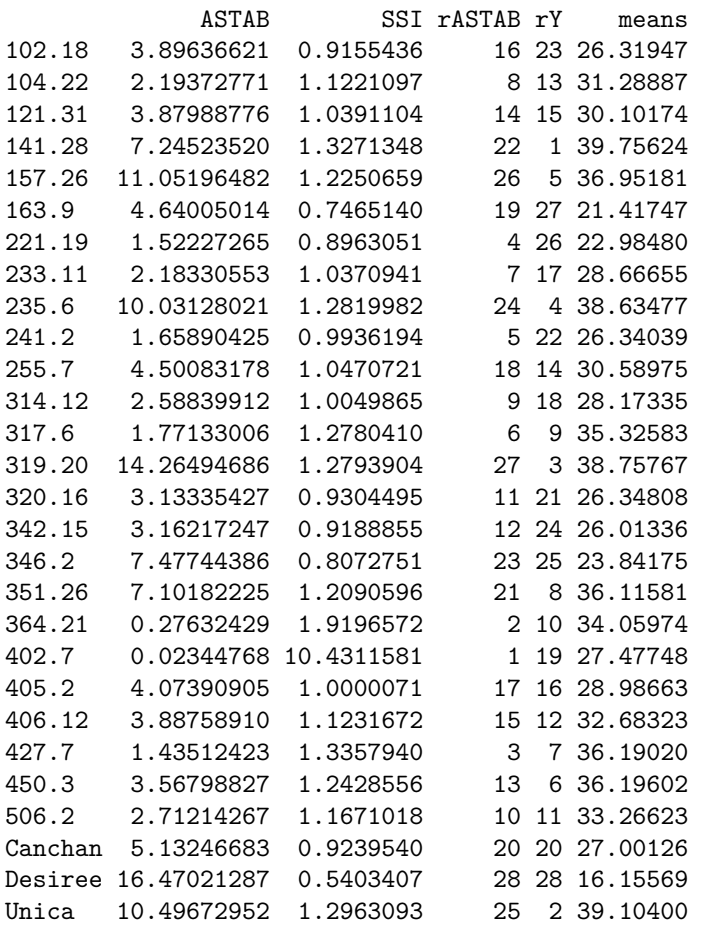

*# With default n (N') and default ssi.method (farshadfar)* AVAMGE.AMMI(model)

**AVAMGE.AMMI()**

AVAMGE SSI rAVAMGE rY means

16

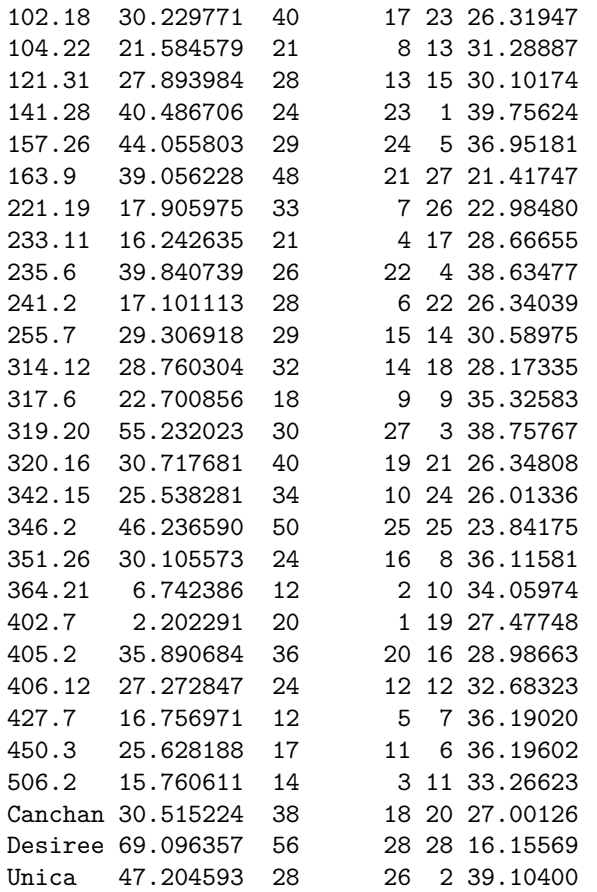

*# With n = 4 and default ssi.method (farshadfar)* AVAMGE.AMMI(model,  $n = 4$ )

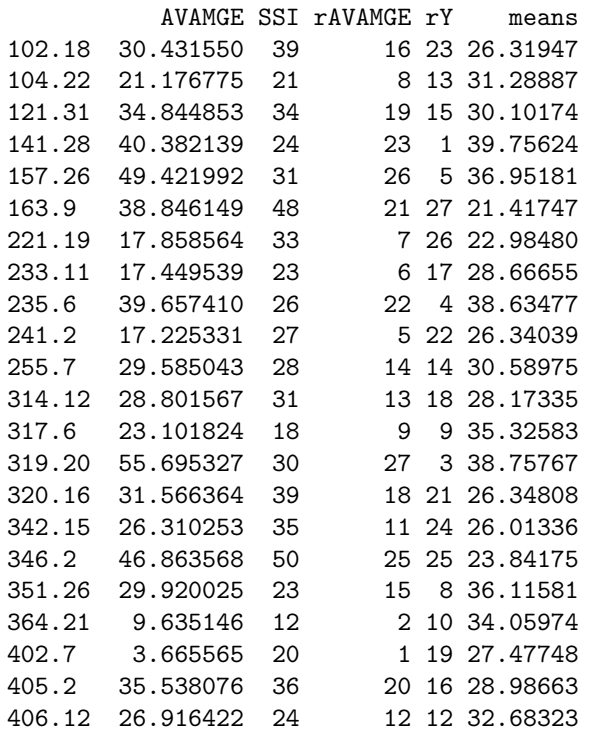

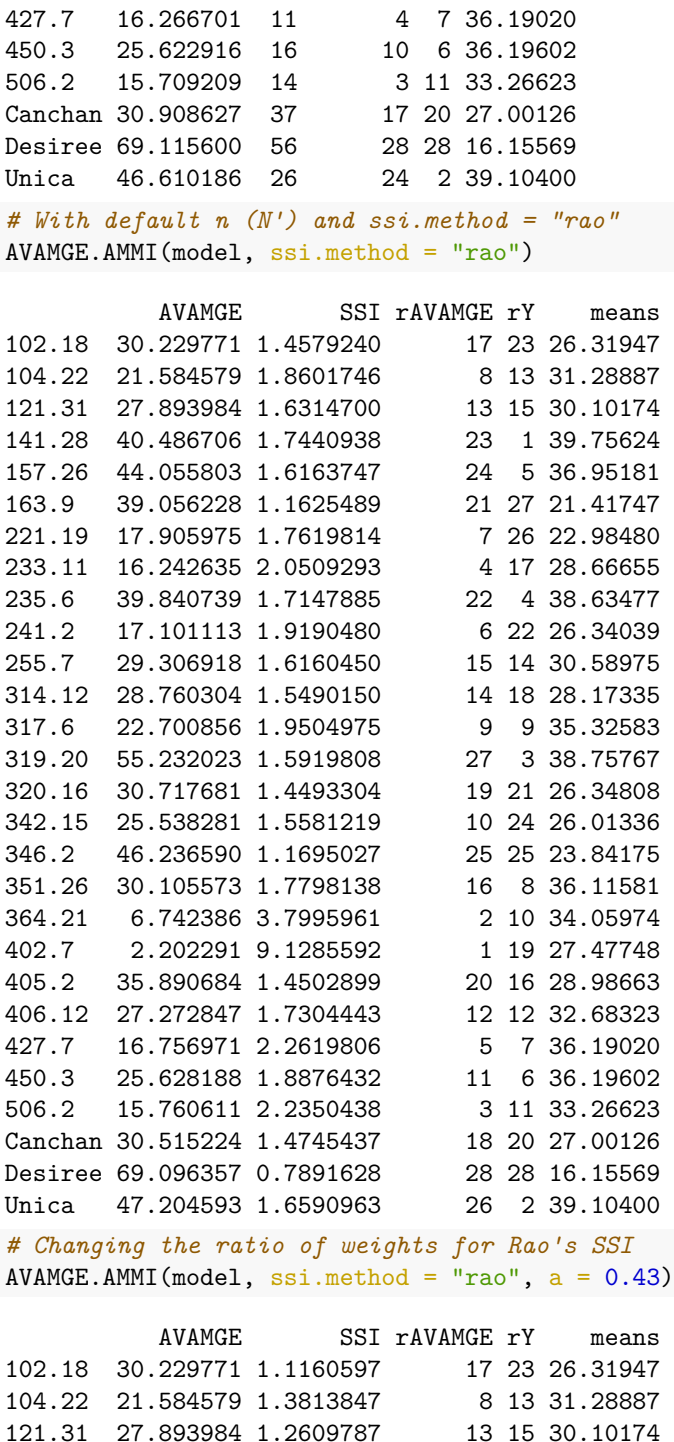

121.31 27.893984 1.2609787 13 15 30.10174 141.28 40.486706 1.4888376 23 1 39.75624<br>157.26 44.055803 1.3817977 24 5 36.95181 157.26 44.055803 1.3817977 163.9 39.056228 0.8979438 21 27 21.41747 221.19 17.905975 1.1848289 7 26 22.98480 233.11 16.242635 1.4146730 4 17 28.66655 235.6 39.840739 1.4553938 22 4 38.63477 241.2 17.101113 1.3147318 6 22 26.34039 255.7 29.306918 1.2634156 15 14 30.58975 314.12 28.760304 1.1896837 14 18 28.17335

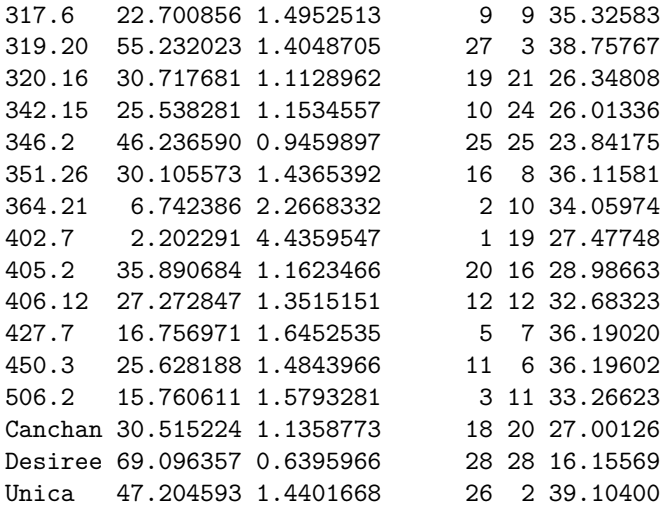

*# With default n (N') and default ssi.method (farshadfar)* DA.AMMI(model)

#### **DA.AMMI()**

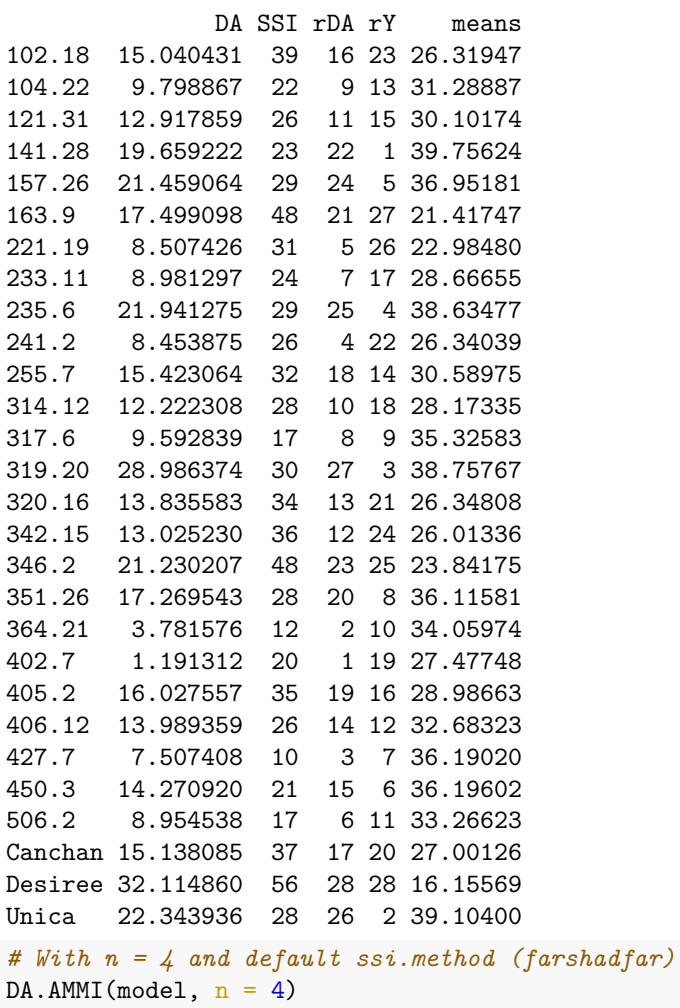

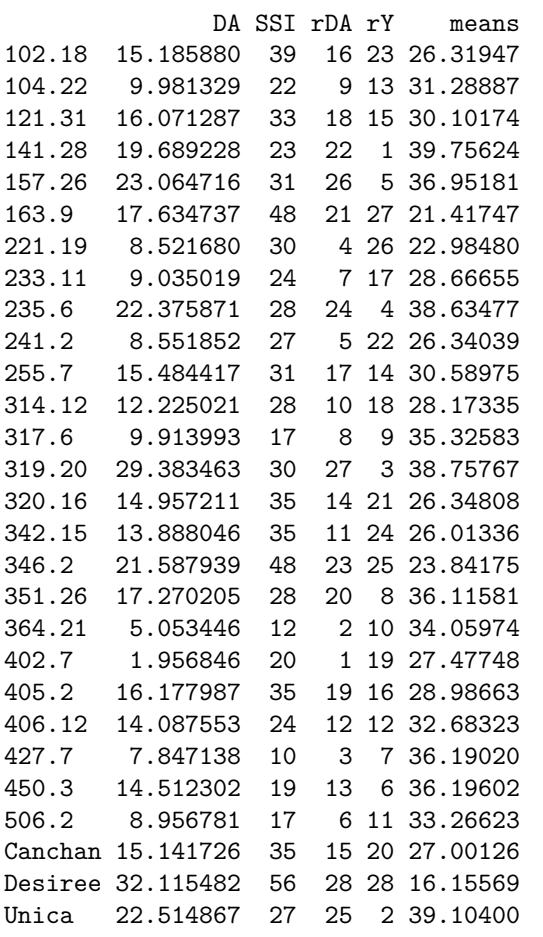

*# With default n (N') and ssi.method = "rao"* DA.AMMI(model, ssi.method = "rao")

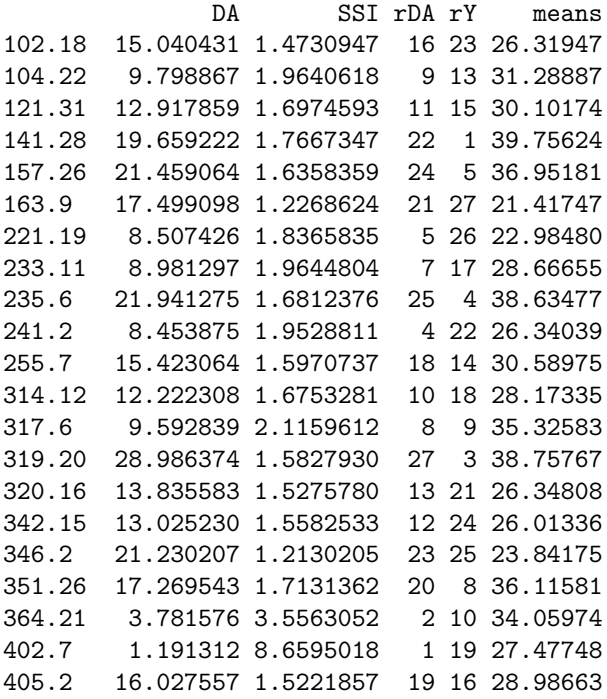

406.12 13.989359 1.7267910 14 12 32.68323 427.7 7.507408 2.4119665 3 7 36.19020 450.3 14.270920 1.8282838 15 6 36.19602 506.2 8.954538 2.1175331 6 11 33.26623 Canchan 15.138085 1.4913580 17 20 27.00126 Desiree 32.114860 0.8147588 28 28 16.15569 Unica 22.343936 1.6889406 26 2 39.10400 *# Changing the ratio of weights for Rao's SSI* DA.AMMI(model,  $ssi$ .method = "rao",  $a = 0.43$ ) DA SSI rDA rY means 102.18 15.040431 1.1225831 16 23 26.31947 104.22 9.798867 1.4260562 9 13 31.28887 121.31 12.917859 1.2893541 11 15 30.10174 141.28 19.659222 1.4985733 22 1 39.75624 157.26 21.459064 1.3901660 24 5 36.95181 163.9 17.499098 0.9255986 21 27 21.41747 221.19 8.507426 1.2169078 5 26 22.98480 233.11 8.981297 1.3775000 7 17 28.66655 235.6 21.941275 1.4409668 25 4 38.63477 241.2 8.453875 1.3292801 4 22 26.34039 255.7 15.423064 1.2552580 18 14 30.58975 314.12 12.222308 1.2439983 10 18 28.17335 317.6 9.592839 1.5664007 8 9 35.32583 319.20 28.986374 1.4009197 27 3 38.75767 320.16 13.835583 1.1465427 13 21 26.34808 342.15 13.025230 1.1535122 12 24 26.01336 346.2 21.230207 0.9647024 23 25 23.84175 351.26 17.269543 1.4078678 20 8 36.11581 364.21 3.781576 2.1622181 2 10 34.05974 402.7 1.191312 4.2342600 1 19 27.47748 405.2 16.027557 1.1932619 19 16 28.98663 406.12 13.989359 1.3499442 14 12 32.68323 427.7 7.507408 1.7097474 3 7 36.19020 450.3 14.270920 1.4588721 15 6 36.19602 506.2 8.954538 1.5287986 6 11 33.26623 Canchan 15.138085 1.1431075 17 20 27.00126 Desiree 32.114860 0.6506029 28 28 16.15569 Unica 22.343936 1.4529998 26 2 39.10400

*# With default n (N') and default ssi.method (farshadfar)* DZ.AMMI(model)

#### **DZ.AMMI()**

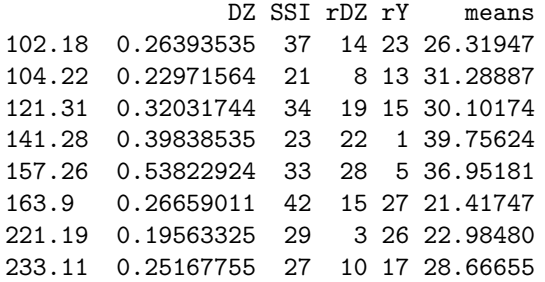

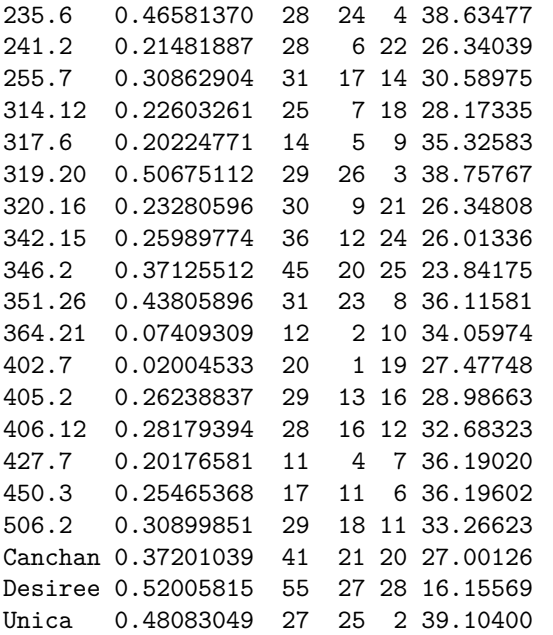

*# With n = 4 and default ssi.method (farshadfar)*  $DZ.AMMI(model, n = 4)$ 

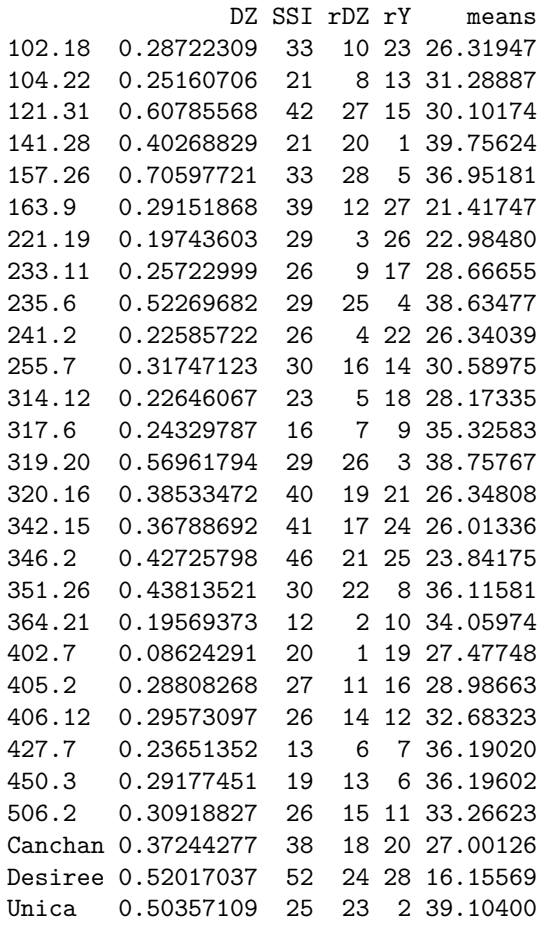

### *# With default n (N') and ssi.method = "rao"* DZ.AMMI(model, ssi.method = "rao")

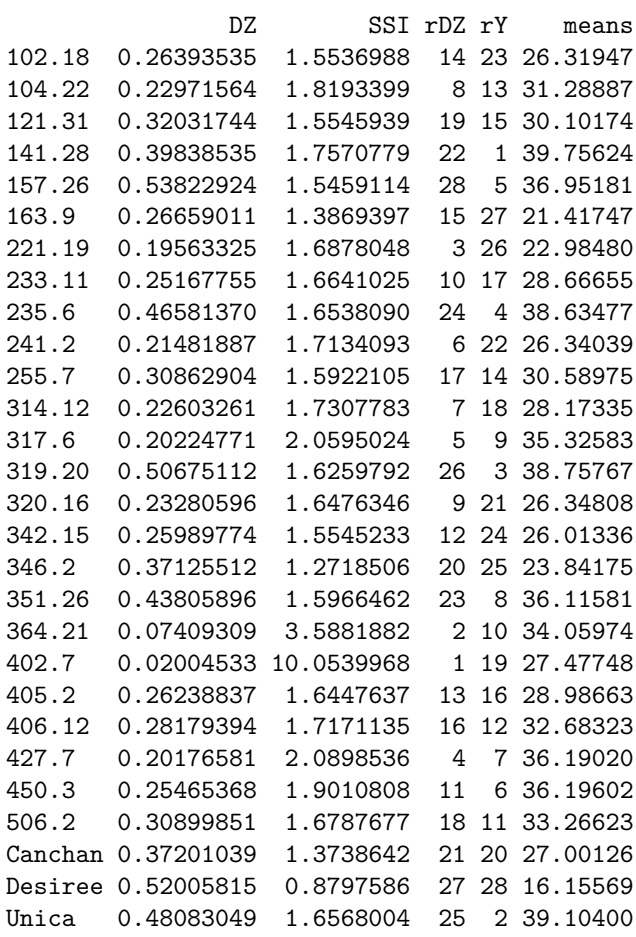

### *# Changing the ratio of weights for Rao's SSI* DZ.AMMI(model, ssi.method = "rao",  $a = 0.43$ )

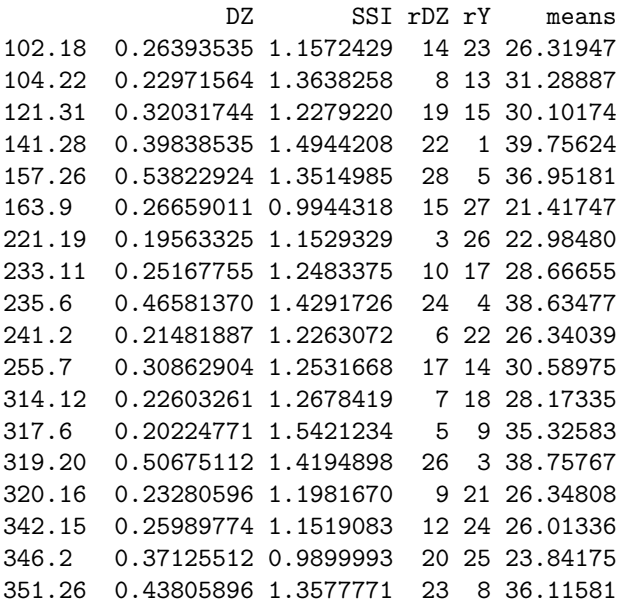

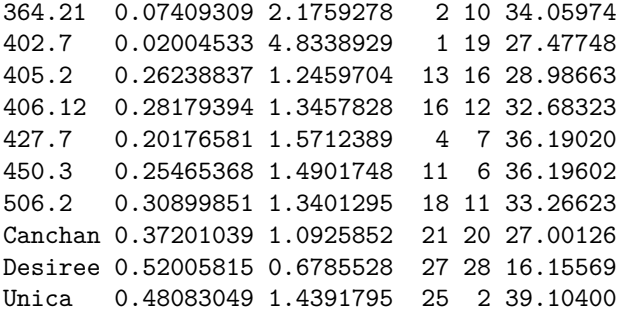

*# With default n (N') and default ssi.method (farshadfar)* EV.AMMI(model)

#### **EV.AMMI()**

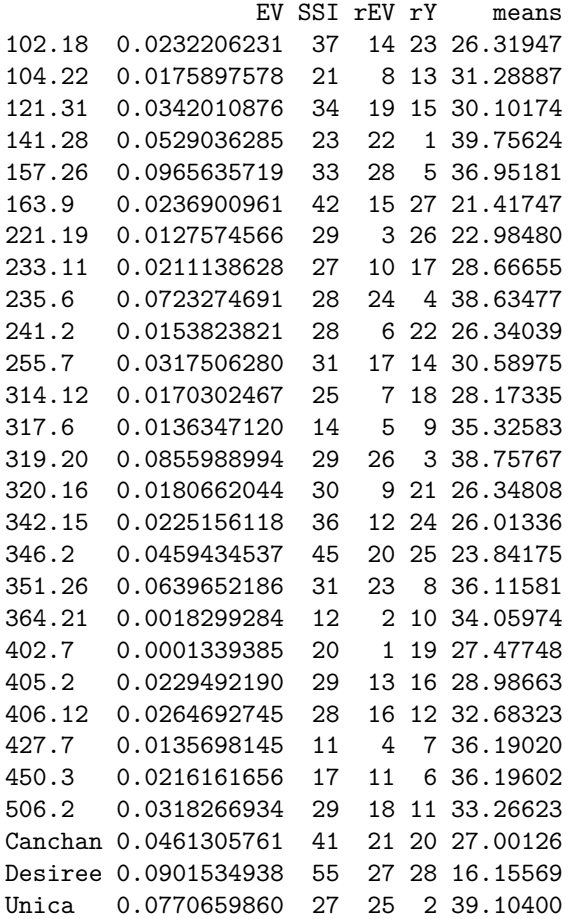

*# With n = 4 and default ssi.method (farshadfar)* EV.AMMI(model,  $n = 4$ )

EV SSI rEV rY means 102.18 0.020624276 33 10 23 26.31947 104.22 0.015826528 21 8 13 31.28887 121.31 0.092372131 42 27 15 30.10174 141.28 0.040539465 21 20 1 39.75624 157.26 0.124600955 33 28 5 36.95181

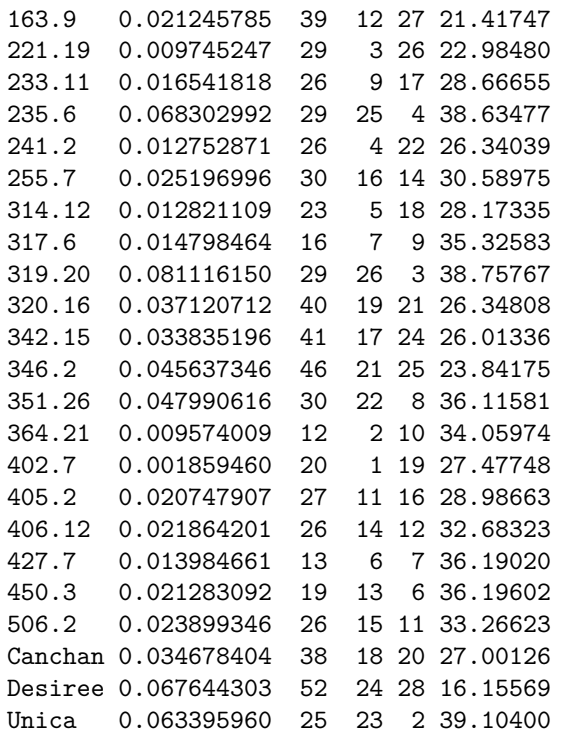

### *# With default n (N') and ssi.method = "rao"* EV.AMMI(model, ssi.method = "rao")

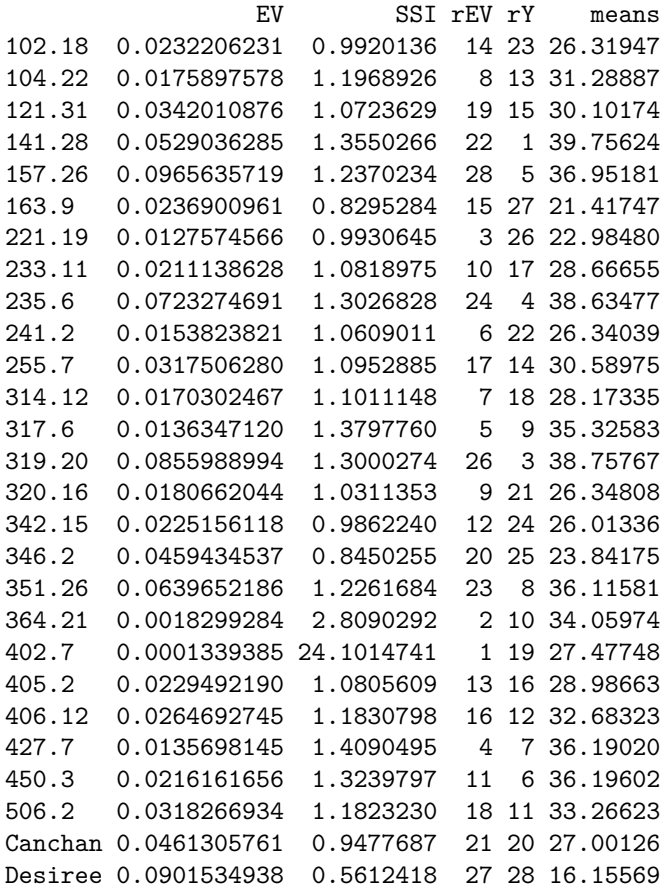

Unica 0.0770659860 1.3153400 25 2 39.10400 *# Changing the ratio of weights for Rao's SSI* EV.AMMI(model, ssi.method = "rao",  $a = 0.43$ )

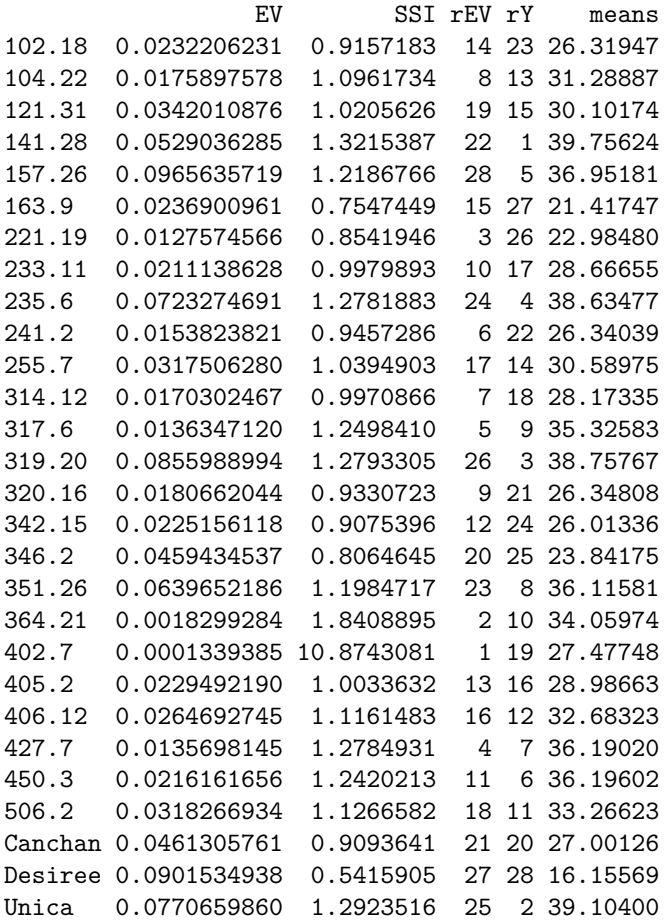

### *# With default n (N') and default ssi.method (farshadfar)* FA.AMMI(model)

#### **FA.AMMI()**

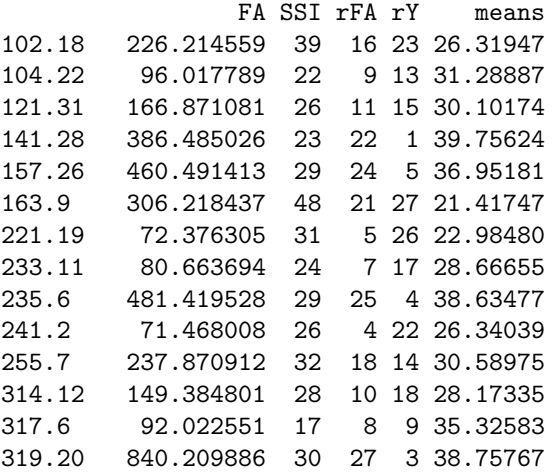

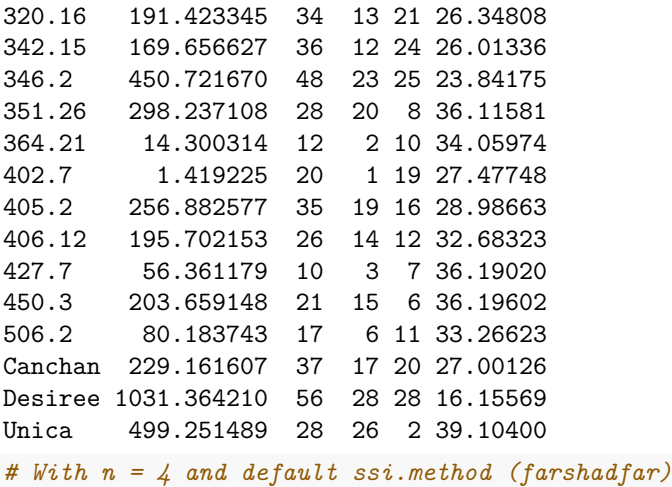

 $FA.AMMI(model, n = 4)$ 

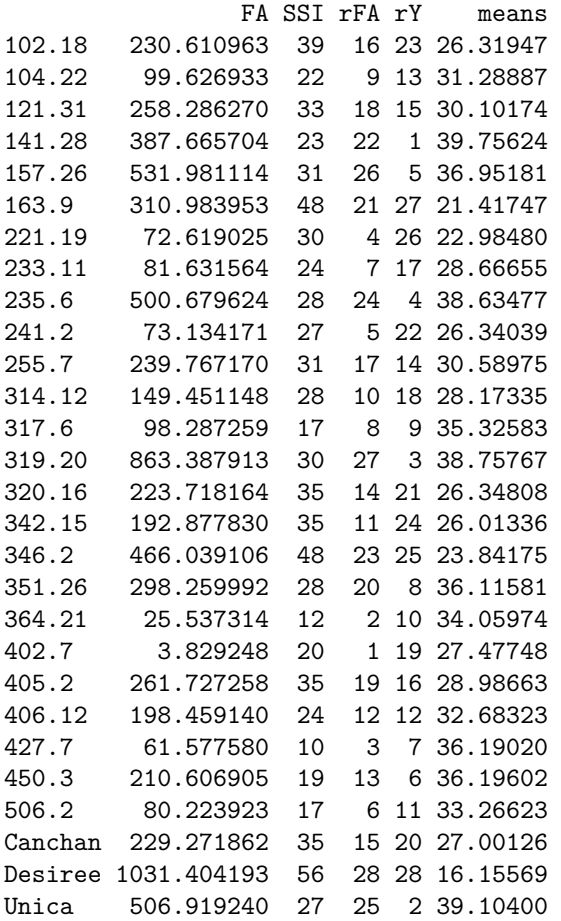

*# With default n (N') and ssi.method = "rao"* FA.AMMI(model, ssi.method = "rao")

FA SSI rFA rY means 102.18 226.214559 0.9902913 16 23 26.31947 104.22 96.017789 1.3314840 9 13 31.28887 121.31 166.871081 1.1606028 11 15 30.10174

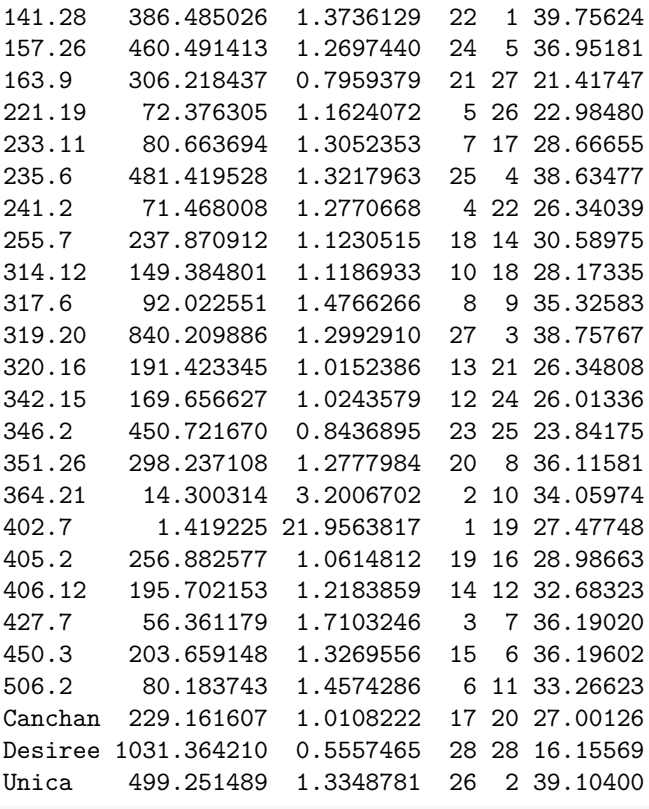

*# Changing the ratio of weights for Rao's SSI*  $FA.AMMI(model, ssi.method = "rao", a = 0.43)$ 

FA SSI rFA rY means 102.18 226.214559 0.9149776 16 23 26.31947 104.22 96.017789 1.1540477 9 13 31.28887 121.31 166.871081 1.0585058 11 15 30.10174 141.28 386.485026 1.3295309 22 1 39.75624 157.26 460.491413 1.2327465 24 5 36.95181 163.9 306.218437 0.7403010 21 27 21.41747 221.19 72.376305 0.9270120 5 26 22.98480 233.11 80.663694 1.0940246 7 17 28.66655 235.6 481.419528 1.2864071 25 4 38.63477 241.2 71.468008 1.0386799 4 22 26.34039 255.7 237.870912 1.0514284 18 14 30.58975 314.12 149.384801 1.0046453 10 18 28.17335 317.6 92.022551 1.2914868 8 9 35.32583 319.20 840.209886 1.2790139 27 3 38.75767 320.16 191.423345 0.9262367 13 21 26.34808 342.15 169.656627 0.9239372 12 24 26.01336 346.2 450.721670 0.8058900 23 25 23.84175 351.26 298.237108 1.2206726 20 8 36.11581 364.21 14.300314 2.0092951 2 10 34.05974 402.7 1.419225 9.9519184 1 19 27.47748 405.2 256.882577 0.9951589 19 16 28.98663 406.12 195.702153 1.1313300 14 12 32.68323 427.7 56.361179 1.4080414 3 7 36.19020 450.3 203.659148 1.2433009 15 6 36.19602 506.2 80.183743 1.2449536 6 11 33.26623 Canchan 229.161607 0.9364771 17 20 27.00126 Desiree 1031.364210 0.5392276 28 28 16.15569 Unica 499.251489 1.3007530 26 2 39.10400

*# With default n (N') and default ssi.method (farshadfar)* MASV.AMMI(model)

**MASV.AMMI()**

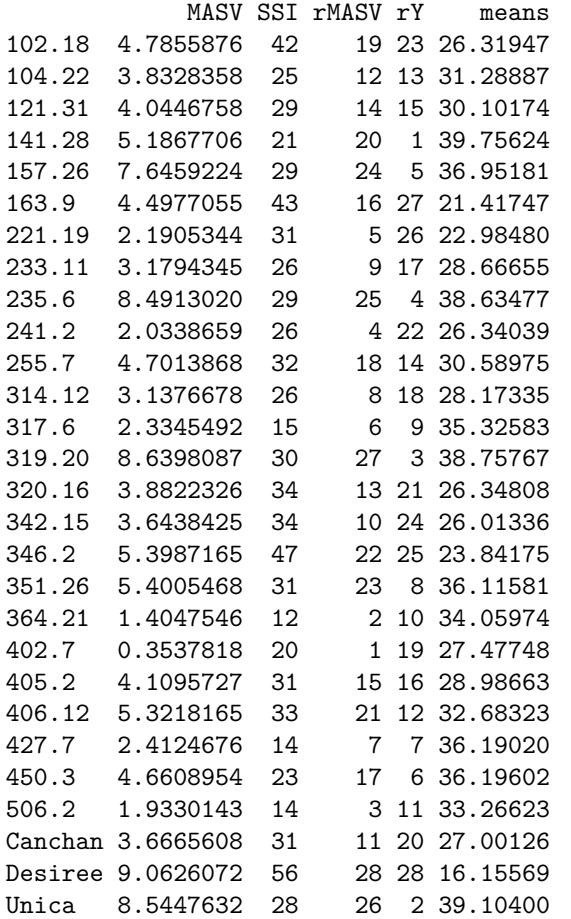

*# With n = 4 and default ssi.method (farshadfar)*  $MASV.AMMI (model, n = 4)$ 

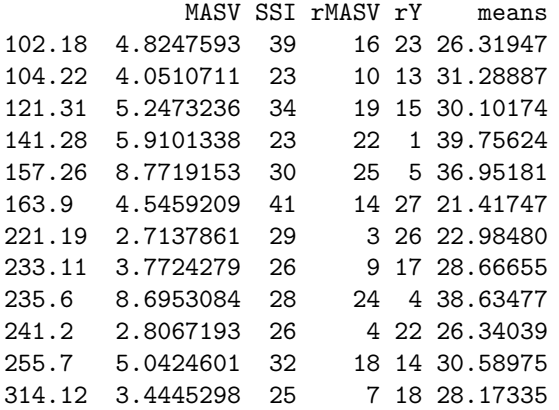

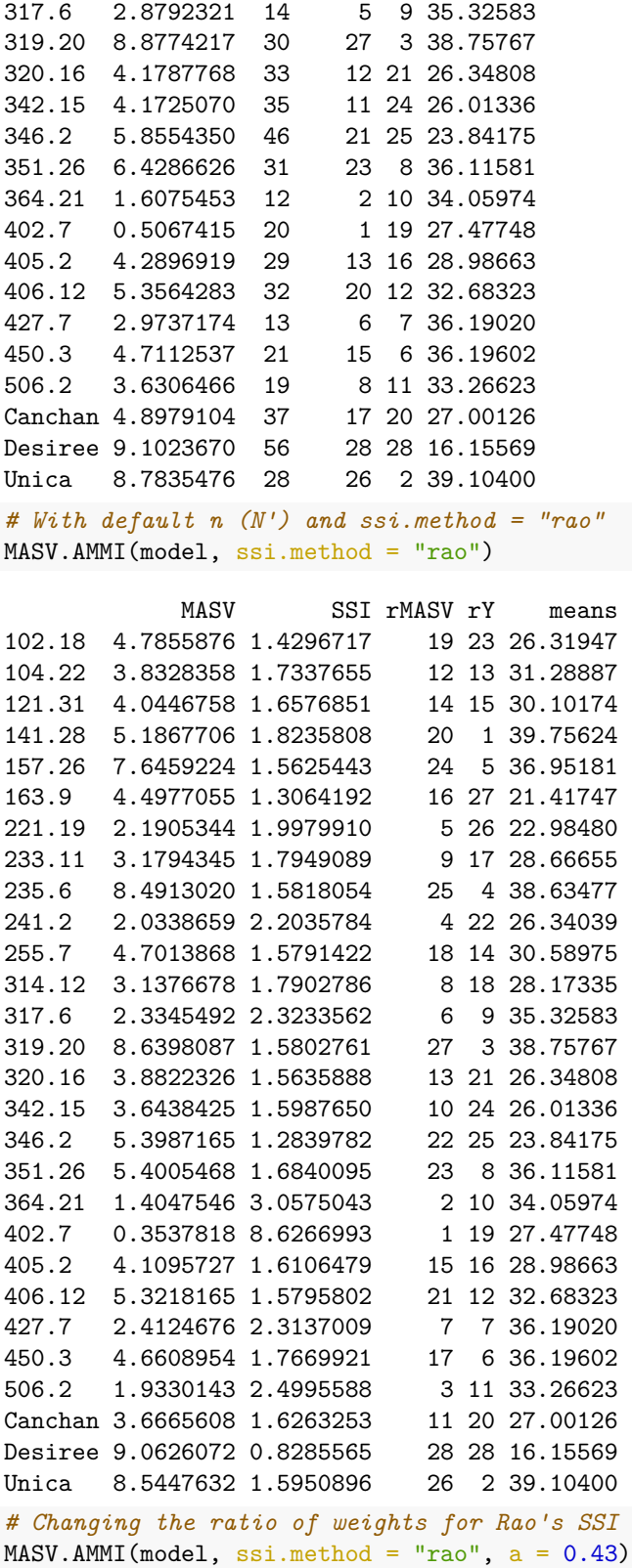

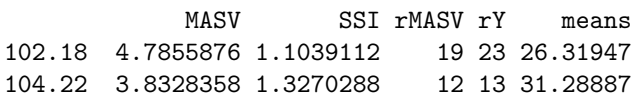

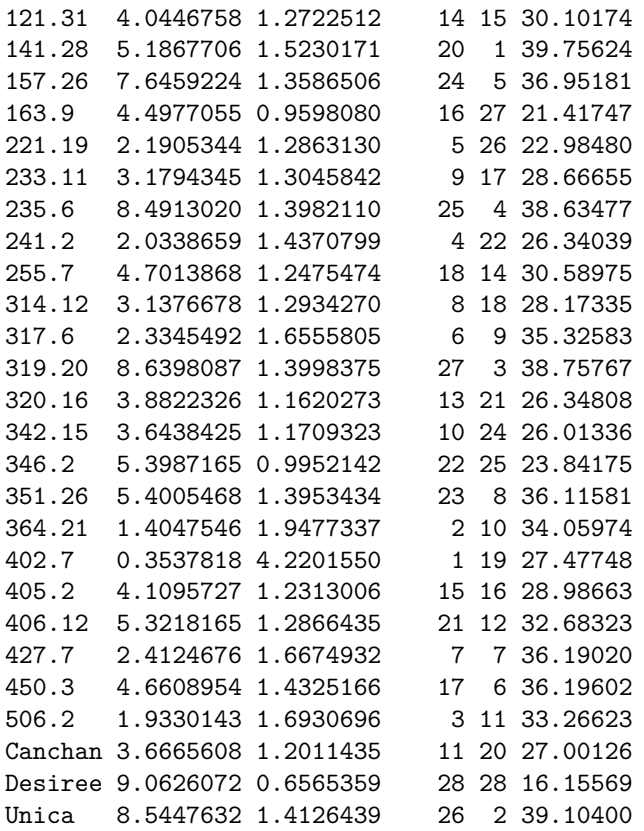

### *# With default n (N') and default ssi.method (farshadfar)* SIPC.AMMI(model)

#### **SIPC.AMMI()**

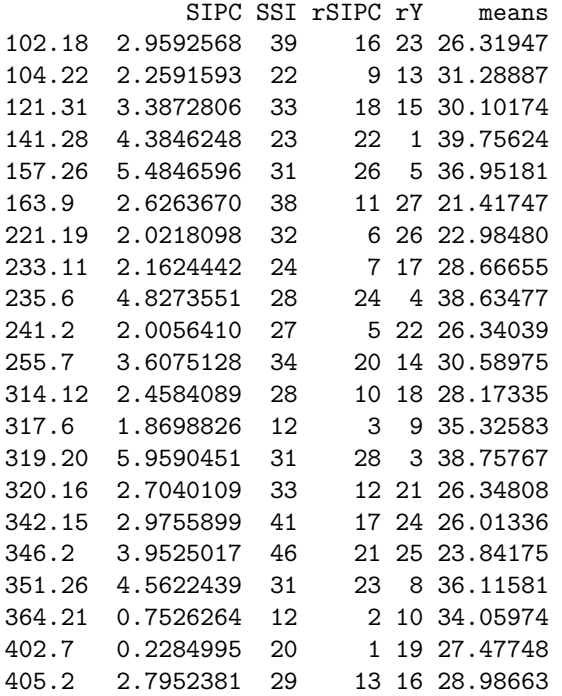

406.12 2.8834753 27 15 12 32.68323 427.7 2.0049278 11 4 7 36.19020 450.3 2.8200387 20 14 6 36.19602 506.2 2.2178470 19 8 11 33.26623 Canchan 3.5328212 39 19 20 27.00126 Desiree 5.8073242 55 27 28 16.15569 Unica 5.0654615 27 25 2 39.10400 *# With n = 4 and default ssi.method (farshadfar)*  $SIPC.AMMI(model, n = 4)$ SIPC SSI rSIPC rY means 102.18 3.4466455 38 15 23 26.31947 104.22 2.7007589 23 10 13 31.28887 121.31 5.6097497 38 23 15 30.10174 141.28 4.6372010 22 21 1 39.75624 157.26 7.4500476 33 28 5 36.95181 163.9 3.1338033 38 11 27 21.41747 221.19 2.1363292 29 233.11 2.3911278 23 6 17 28.66655 235.6 5.8474857 29 25 4 38.63477 241.2 2.3056852 27 5 22 26.34039 255.7 3.9276052 31 17 14 30.58975 314.12 2.5182824 26 8 18 28.17335 317.6 2.4516869 16 7 9 35.32583 319.20 7.0781345 30 27 3 38.75767 320.16 4.0249810 39 18 21 26.34808 342.15 4.0957211 43 19 24 26.01336 346.2 4.8622465 47 22 25 23.84175 351.26 4.5974075 28 20 8 36.11581 364.21 1.5318314 12 2 10 34.05974 402.7 0.5893581 20 1 19 27.47748 405.2 3.3068718 29 13 16 28.98663 406.12 3.2694367 24 12 12 32.68323 427.7 2.5358269 16 9 7 36.19020 450.3 3.4327401 20 14 6 36.19602 506.2 2.2644412 15 Canchan 3.6100050 36 16 20 27.00126 Desiree 5.8538044 54 26 28 16.15569 Unica 5.7091275 26 24 2 39.10400 *# With default n (N') and ssi.method = "rao"* SIPC.AMMI(model, ssi.method = "rao")

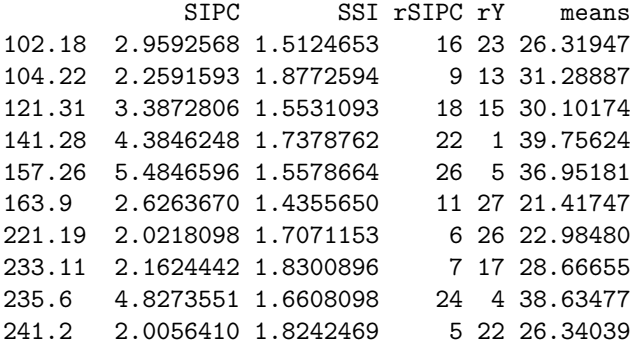

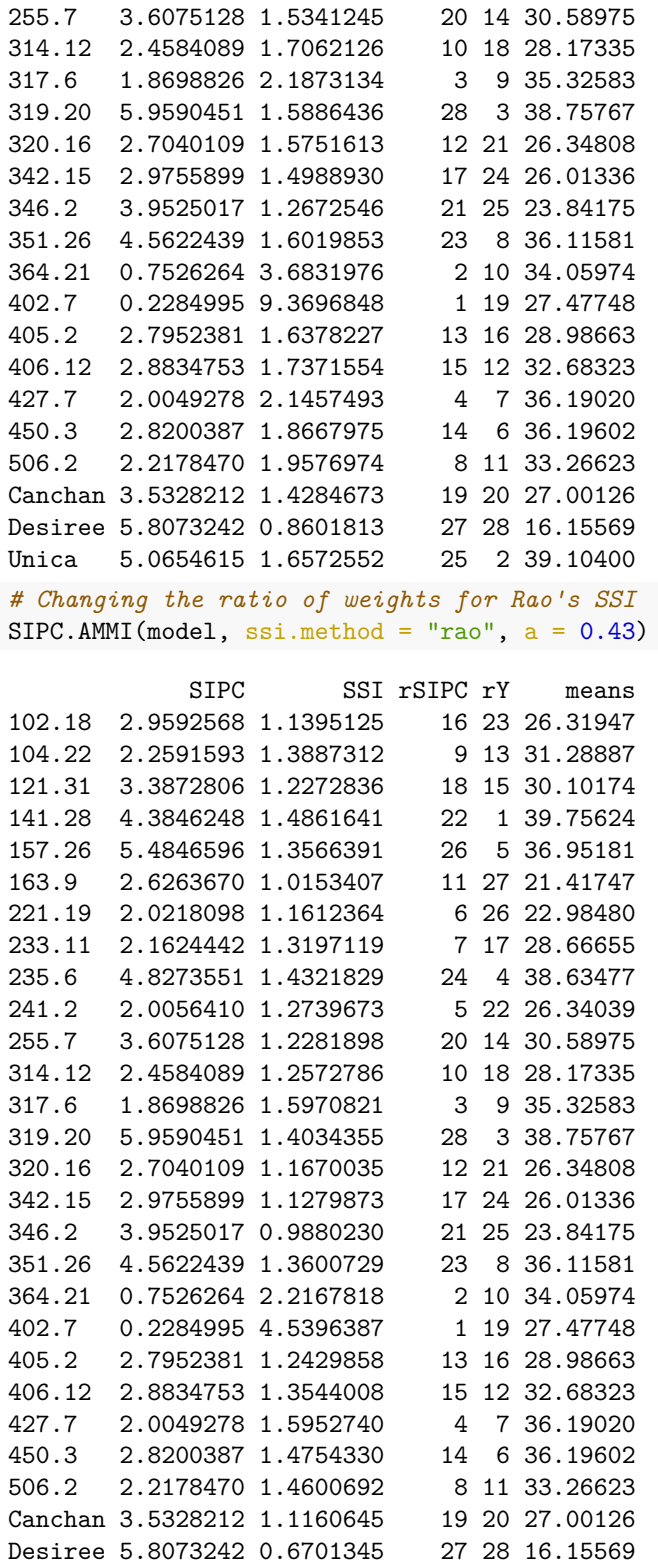

*# With default n (N') and default ssi.method (farshadfar)* ZA.AMMI(model)

Unica 5.0654615 1.4393751 25 2 39.10400

**ZA.AMMI()**

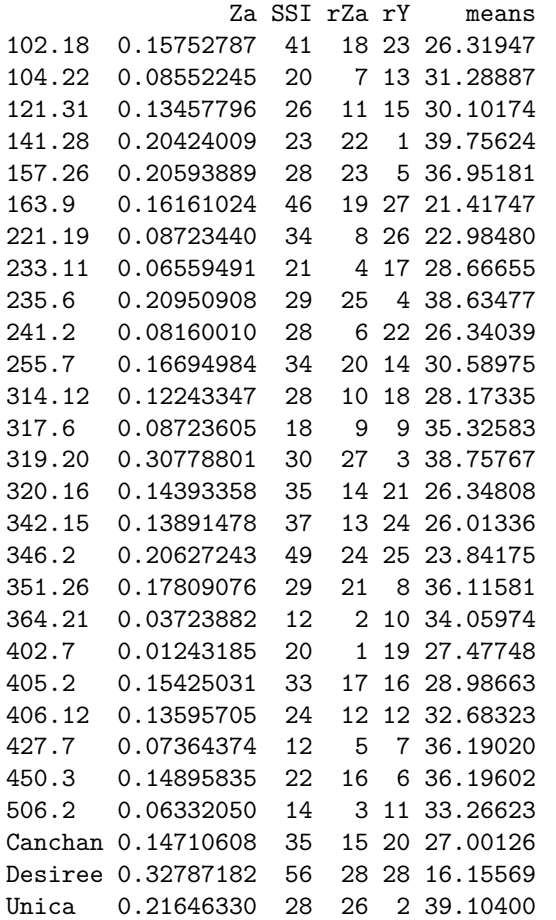

*# With n = 4 and default ssi.method (farshadfar)*  $ZA.AMMI(model, n = 4)$ 

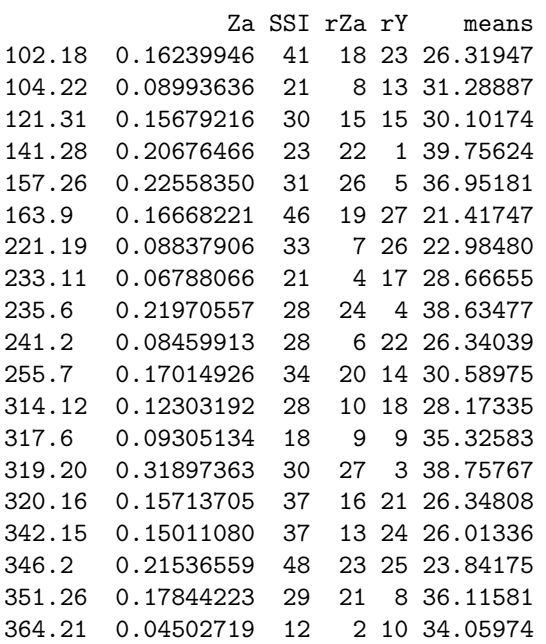

402.7 0.01603874 20 1 19 27.47748 405.2 0.15936424 33 17 16 28.98663 406.12 0.13981485 23 11 12 32.68323 427.7 0.07895023 12 5 7 36.19020 450.3 0.15508247 20 14 6 36.19602 506.2 0.06378622 14 3 11 33.26623 Canchan 0.14787755 32 12 20 27.00126 Desiree 0.32833640 56 28 28 16.15569 Unica 0.22289692 27 25 2 39.10400

#### *# With default n (N') and ssi.method = "rao"* ZA.AMMI(model, ssi.method = "rao")

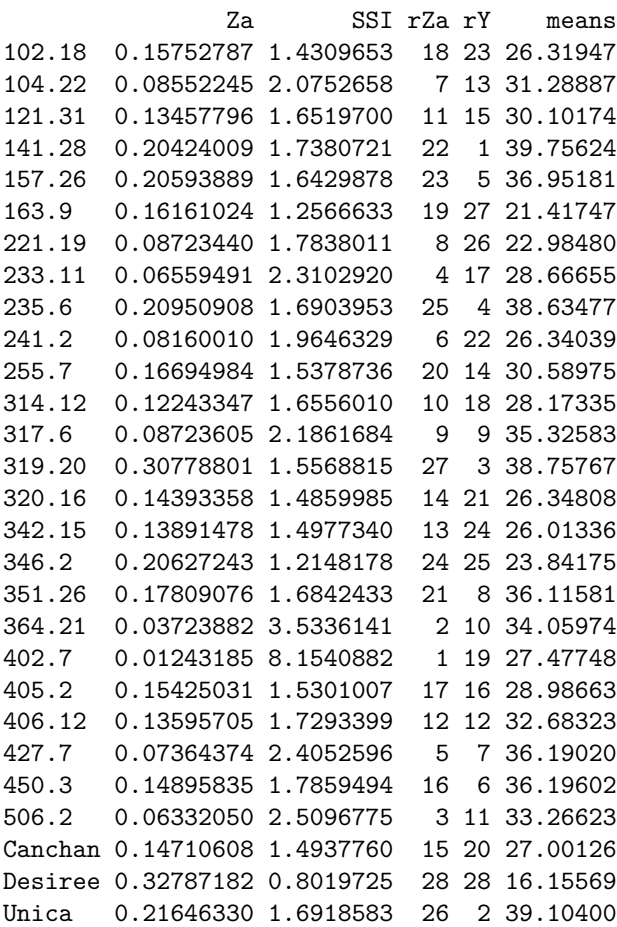

*# Changing the ratio of weights for Rao's SSI*  $ZA.AMMI(model, ssi.method = "rao", a = 0.43)$ 

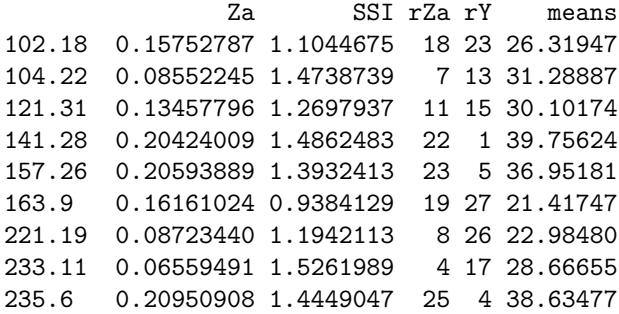

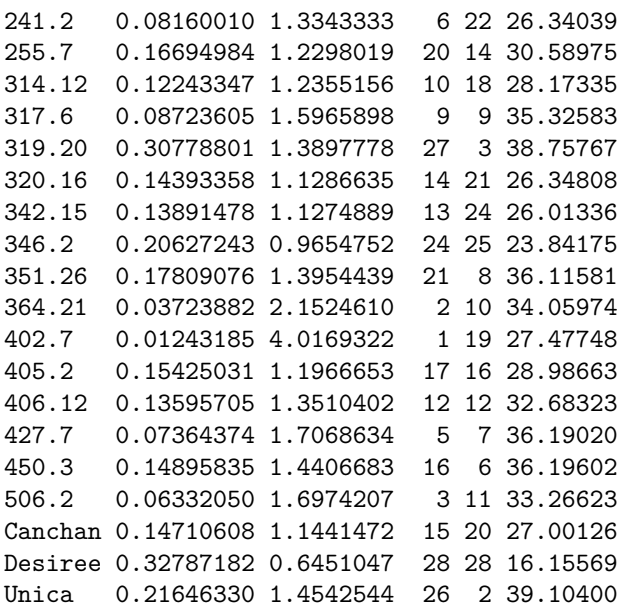

#### <span id="page-35-0"></span>**Simultaneous selection indices for yield and stability**

The most stable genotype need not necessarily be the highest yielding genotype. Hence, simultaneous selection indices (SSIs) have been proposed for the selection of stable as well as high yielding genotypes.

A family of simultaneous selection indices (*Ii*) were proposed by Rao and Prabhakaran [\(2005\)](#page-46-15) similar to those proposed by Bajpai and Prabhakaran [\(2000\)](#page-45-5) by incorporating the AMMI Based Stability Parameter (*AST AB*) and Yield as components. These indices consist of yield component, measured as the ratio of the average performance of the *i*th genotype to the overall mean performance of the genotypes under test and a stability component, measured as the ratio of stability information  $(\frac{1}{ASTAB})$  of the *i*th genotype to the mean stability information of the genotypes under test.

$$
I_i = \frac{\overline{Y}_i}{\overline{Y}_{..}} + \alpha \frac{\frac{1}{ASTAB_i}}{\frac{1}{T} \sum_{i=1}^{T} \frac{1}{ASTAB_i}}
$$

Where  $ASTAB_i$  is the stability measure of the *i*th genotype under AMMI procedure;  $Y_i$  is mean performance of *i*th genotype; *Y*<sub>*.*</sub> is the overall mean; *T* is the number of genotypes under test and  $\alpha$  is the ratio of the weights given to the stability components  $(w_2)$  and yield  $(w_1)$  with a restriction that  $w_1 + w_2 = 1$ . The weights can be specified as required (Table 2).

**Table 2 :**  $\alpha$  and corresponding weights  $(w_1 \text{ and } w_2)$ 

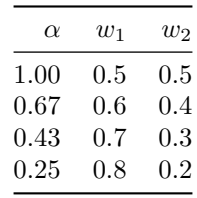

In ammistability, the above expression has been implemented for all the stability parameters (*SP*) including ASTAB.

$$
I_i = \frac{\overline{Y}_i}{\overline{Y}_{..}} + \alpha \frac{\frac{1}{SP_i}}{\frac{1}{T} \sum_{i=1}^{T} \frac{1}{SP_i}}
$$

Genotype stability index (*GSI*) [\(Farshadfar, 2008\)](#page-45-6) or Yield stability index (*Y SI*) [\(Farshadfar et al., 2011;](#page-45-7) [Jambhulkar et al., 2017\)](#page-46-16) is a simultaneous selection index for yield and yield stability which is computed by summation of the ranks of the stability index/parameter and the ranks of the mean yields. *Y SI* is computed for all the stability parameters/indices implemented in this package.

$$
GSI = YSI = R_{SP} + R_Y
$$

Where,  $R_{SP}$  is the stability parameter/index rank of the genotype and  $R_Y$  is the mean yield rank of the genotype.

The function SSI implements both these indices in ammistability. Further, for each of the stability parameter functions, the simultaneous selection index is also computed by either of these functions as specified by the argument ssi.method.

#### **Examples**

```
library(agricolae)
data(plrv)
model <- with(plrv, AMMI(Locality, Genotype, Rep, Yield, console=FALSE))
yield <- aggregate(model$means$Yield, by= list(model$means$GEN),
               FUN=mean, na.rm=TRUE)[,2]
stab <- DZ.AMMI(model)$DZ
genotypes <- rownames(DZ.AMMI(model))
# With default ssi.method (farshadfar)
SSI(y = yield, sp = stab, gen = genotypes)
```

```
SSI()
```
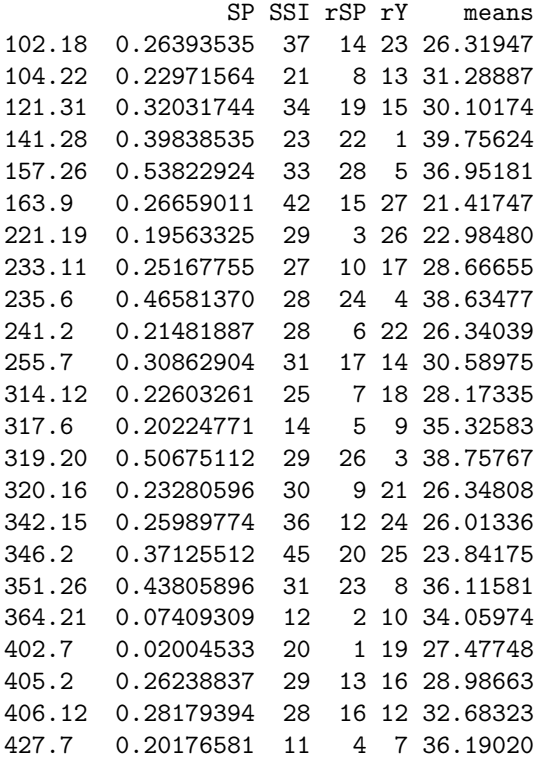

450.3 0.25465368 17 11 6 36.19602 506.2 0.30899851 29 18 11 33.26623 Canchan 0.37201039 41 21 20 27.00126 Desiree 0.52005815 55 27 28 16.15569 Unica 0.48083049 27 25 2 39.10400 *# With ssi.method = "rao"*  $SSI(y = yield, sp = stab, gen = genotypes, method = "rao")$ SP SSI rSP rY means 102.18 0.26393535 1.5536988 14 23 26.31947 104.22 0.22971564 1.8193399 8 13 31.28887 121.31 0.32031744 1.5545939 19 15 30.10174 141.28 0.39838535 1.7570779 22 1 39.75624 157.26 0.53822924 1.5459114 28 5 36.95181 163.9 0.26659011 1.3869397 15 27 21.41747 221.19 0.19563325 1.6878048 3 26 22.98480 233.11 0.25167755 1.6641025 10 17 28.66655 235.6 0.46581370 1.6538090 24 4 38.63477 241.2 0.21481887 1.7134093 6 22 26.34039 255.7 0.30862904 1.5922105 17 14 30.58975 314.12 0.22603261 1.7307783 7 18 28.17335 317.6 0.20224771 2.0595024 5 9 35.32583 319.20 0.50675112 1.6259792 26 3 38.75767 320.16 0.23280596 1.6476346 9 21 26.34808 342.15 0.25989774 1.5545233 12 24 26.01336 346.2 0.37125512 1.2718506 20 25 23.84175 351.26 0.43805896 1.5966462 23 8 36.11581 364.21 0.07409309 3.5881882 2 10 34.05974 402.7 0.02004533 10.0539968 1 19 27.47748 405.2 0.26238837 1.6447637 13 16 28.98663 406.12 0.28179394 1.7171135 16 12 32.68323 427.7 0.20176581 2.0898536 4 7 36.19020 450.3 0.25465368 1.9010808 11 6 36.19602 506.2 0.30899851 1.6787677 18 11 33.26623 Canchan 0.37201039 1.3738642 21 20 27.00126 Desiree 0.52005815 0.8797586 27 28 16.15569 Unica 0.48083049 1.6568004 25 2 39.10400 *# Changing the ratio of weights for Rao's SSI* SSI( $y =$  yield, sp = stab, gen = genotypes, method = "rao", a = 0.43) SP SSI rSP rY means 102.18 0.26393535 1.1572429 14 23 26.31947 104.22 0.22971564 1.3638258 8 13 31.28887 121.31 0.32031744 1.2279220 19 15 30.10174 141.28 0.39838535 1.4944208 22 1 39.75624

157.26 0.53822924 1.3514985 28 5 36.95181 163.9 0.26659011 0.9944318 15 27 21.41747 221.19 0.19563325 1.1529329 3 26 22.98480 233.11 0.25167755 1.2483375 10 17 28.66655 235.6 0.46581370 1.4291726 24 4 38.63477 241.2 0.21481887 1.2263072 6 22 26.34039 255.7 0.30862904 1.2531668 17 14 30.58975 314.12 0.22603261 1.2678419 7 18 28.17335

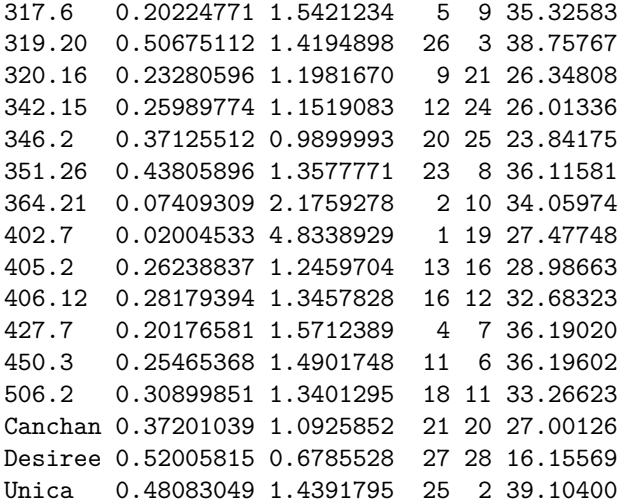

#### <span id="page-38-0"></span>**Wrapper function**

A function ammistability has also been implemented which is a wrapper around all the available functions in the package to compute simultaneously multiple AMMI stability parameters along with the corresponding SSIs. Correlation among the computed values as well as visualization of the differences in genotype ranks for the computed parameters is also generated.

#### **Examples**

```
library(agricolae)
data(plrv)
# AMMI model
model <- with(plrv, AMMI(Locality, Genotype, Rep, Yield, console = FALSE))
ammistability(model, AMGE = TRUE, ASI = FALSE, ASV = TRUE, ASTAB = FALSE,AVAMGE = FALSE, DA = FALSE, DZ = FALSE, EV = TRUE,
             FA = FALSE, MASI = FALSE, MASV = TRUE, SIPC = TRUE,ZA = FALSE)
ammistability()
$Details
$Details$`Stability parameters estimated`
[1] "AMGE" "ASV" "EV" "MASV" "SIPC"
$Details$`SSI method`
[1] "Farshadfar (2008)"
$`Stability Parameters`
   genotype means aMGE ASV EV MASV SIPC
1 102.18 26.31947 1.598721e-14 3.3801820 0.0232206231 4.7855876 2.9592568
2 104.22 31.28887 -8.881784e-15 1.4627695 0.0175897578 3.8328358 2.2591593
3 121.31 30.10174 1.643130e-14 2.2937918 0.0342010876 4.0446758 3.3872806
4 141.28 39.75624 -4.440892e-15 4.4672401 0.0529036285 5.1867706 4.3846248
5 157.26 36.95181 3.241851e-14 3.2923168 0.0965635719 7.6459224 5.4846596
```
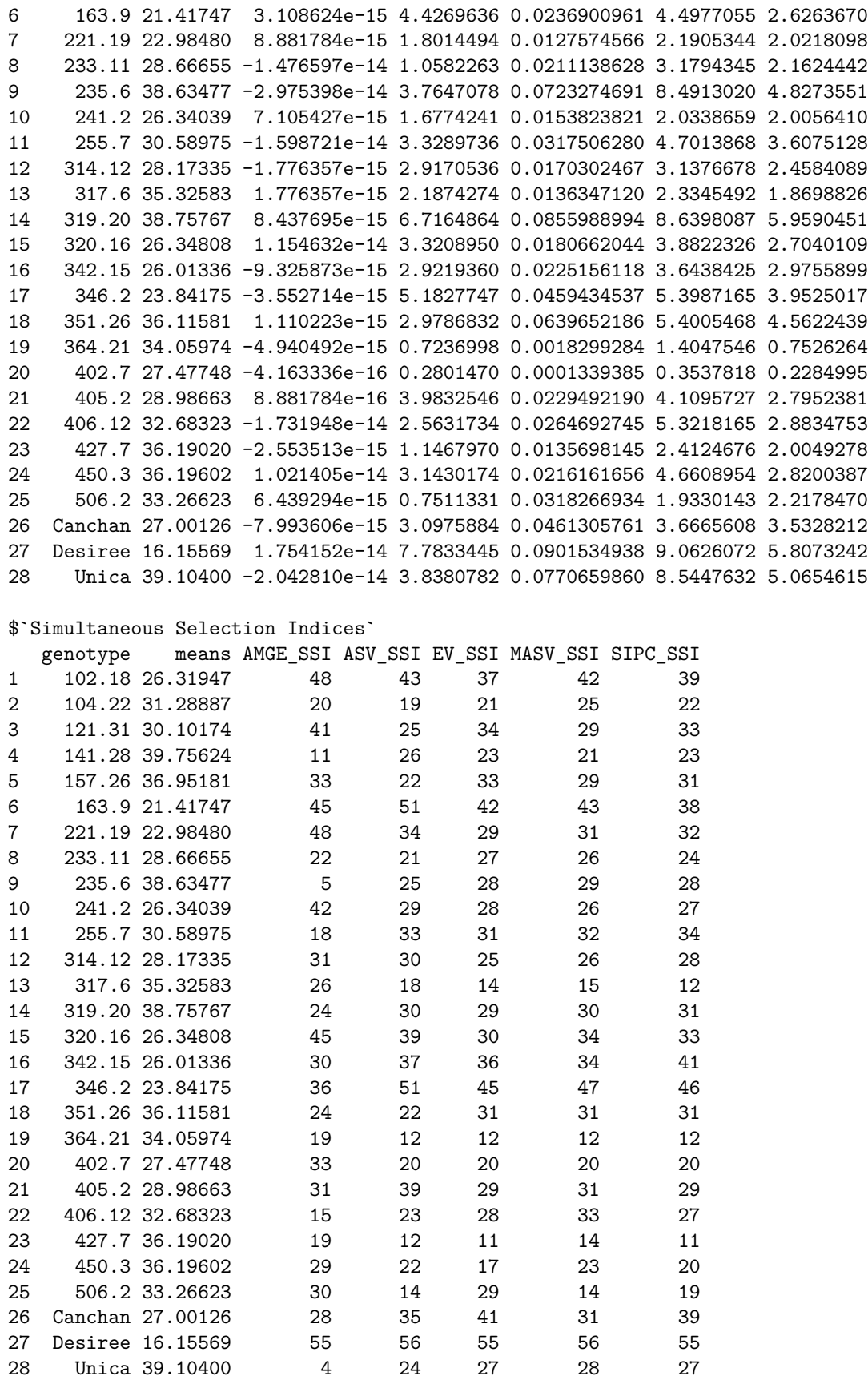

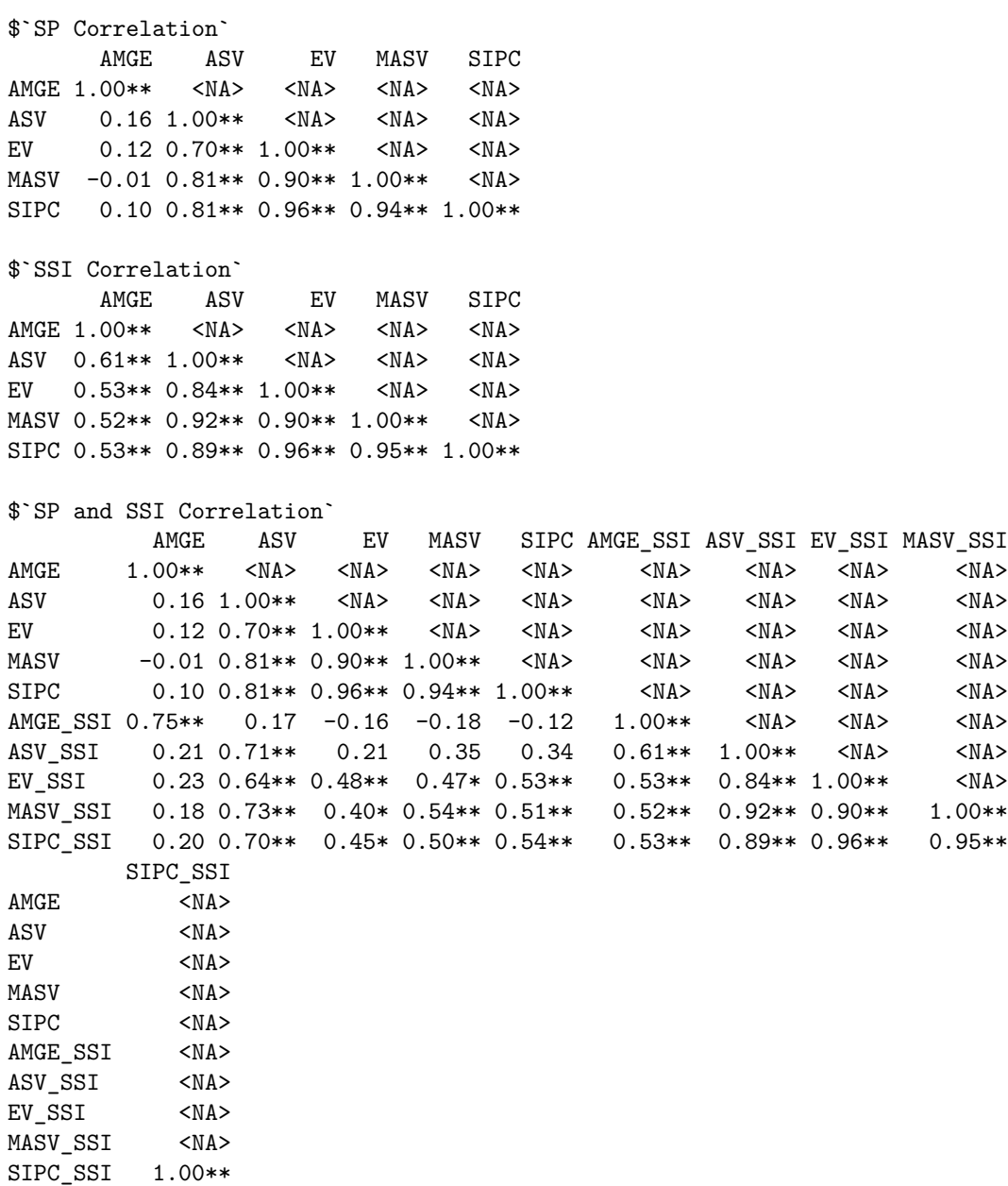

\$`SP Correlogram`

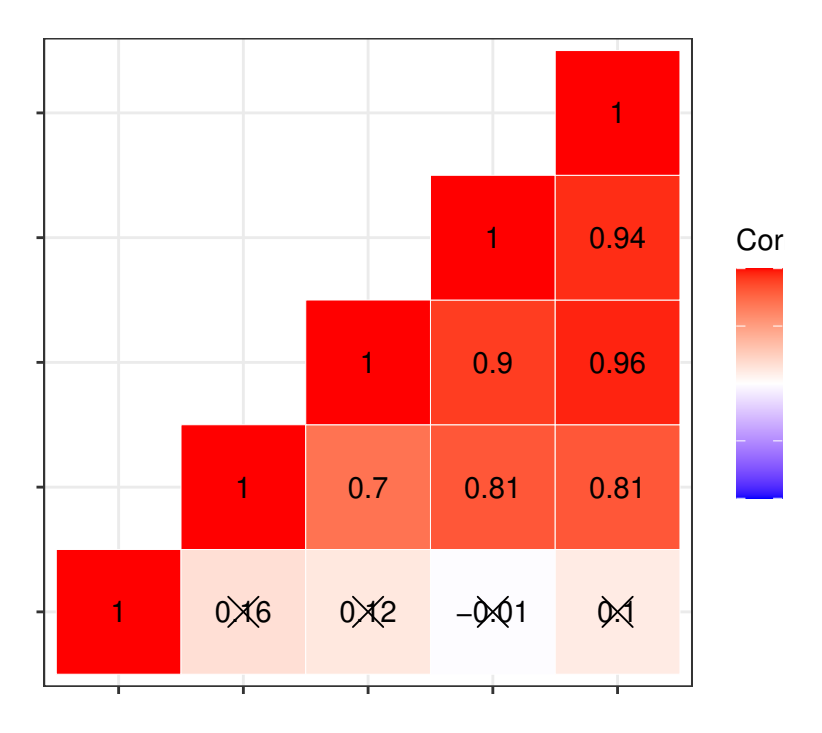

### \$`SSI Correlogram`

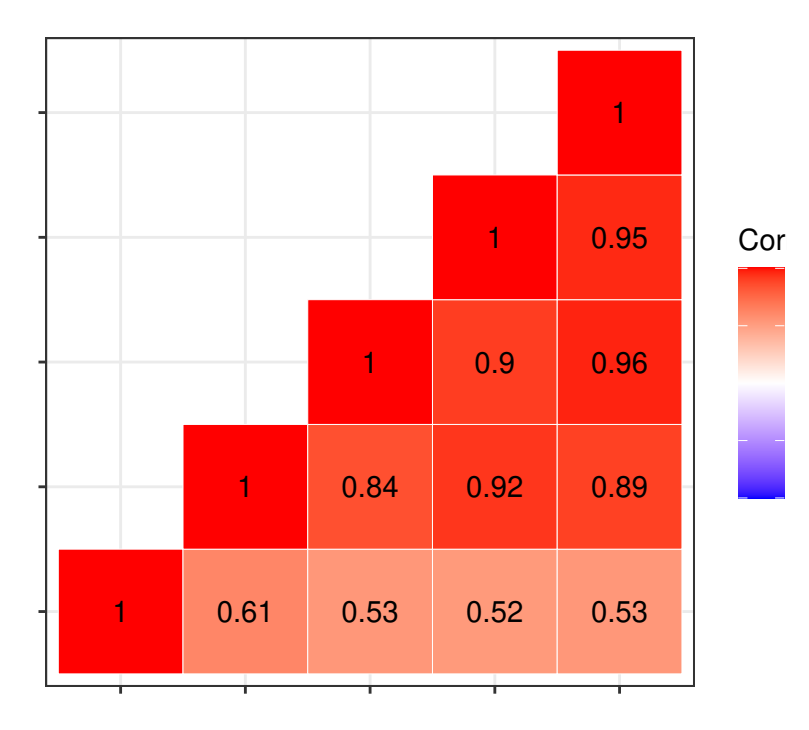

\$`SP and SSI Correlogram`

#### \$`SSI Slopegraph`

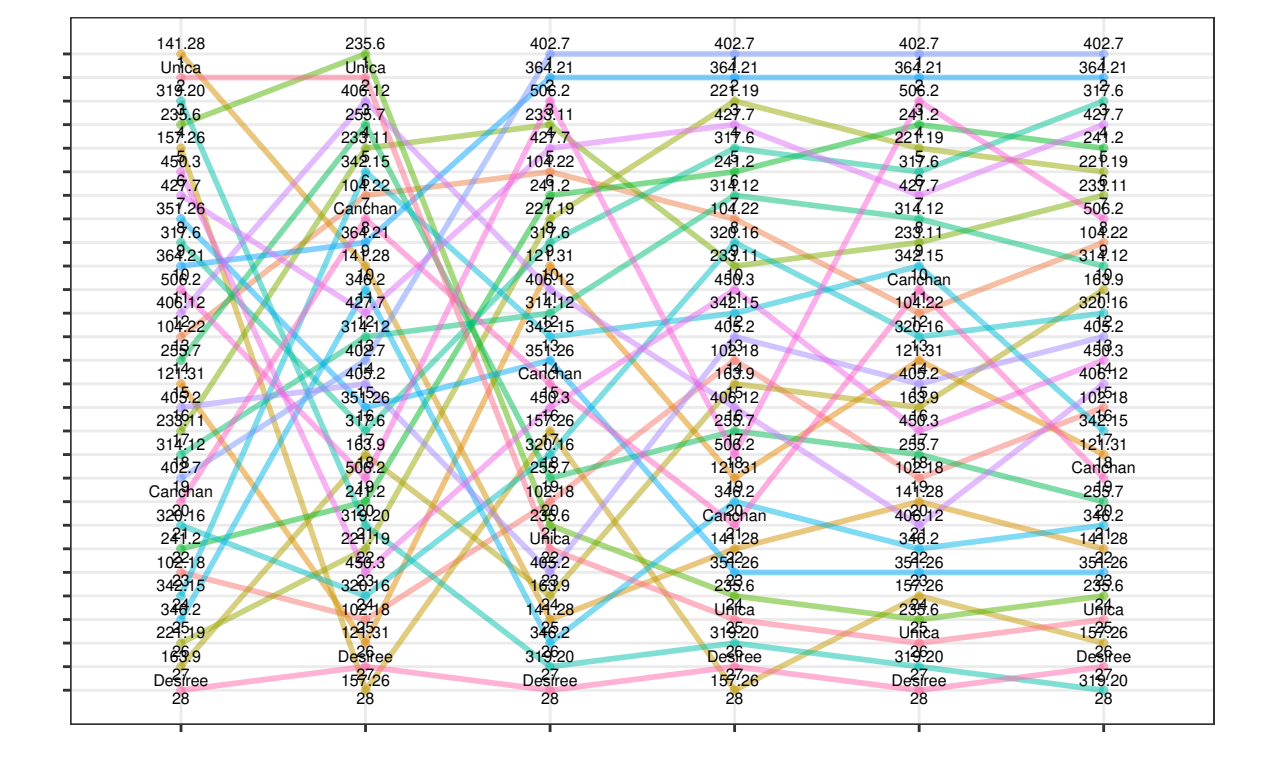

\$`SP Slopegraph`

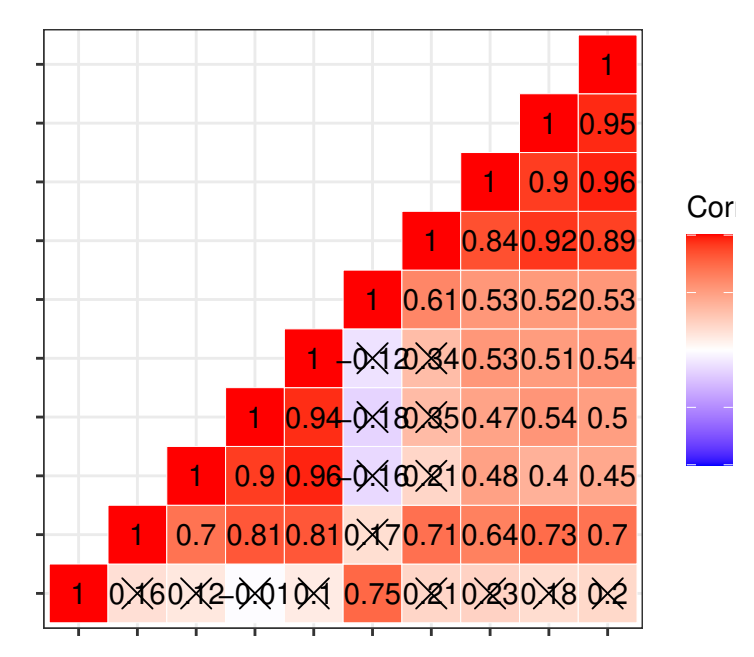

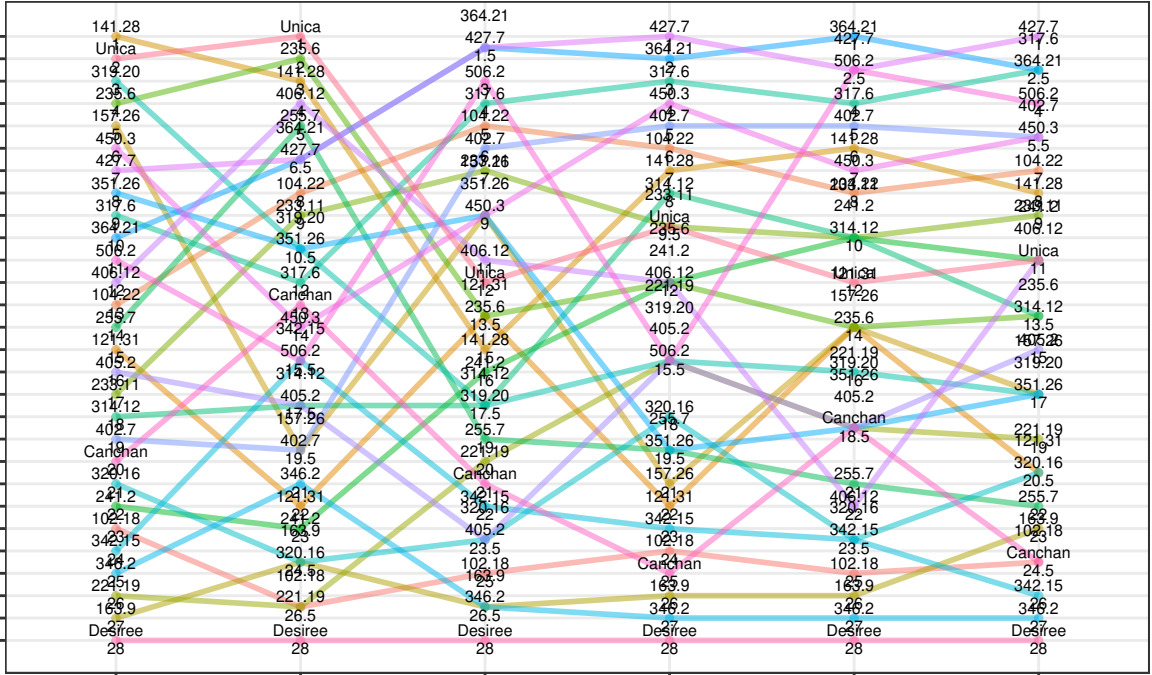

 $S^S$  SP Heatmap`

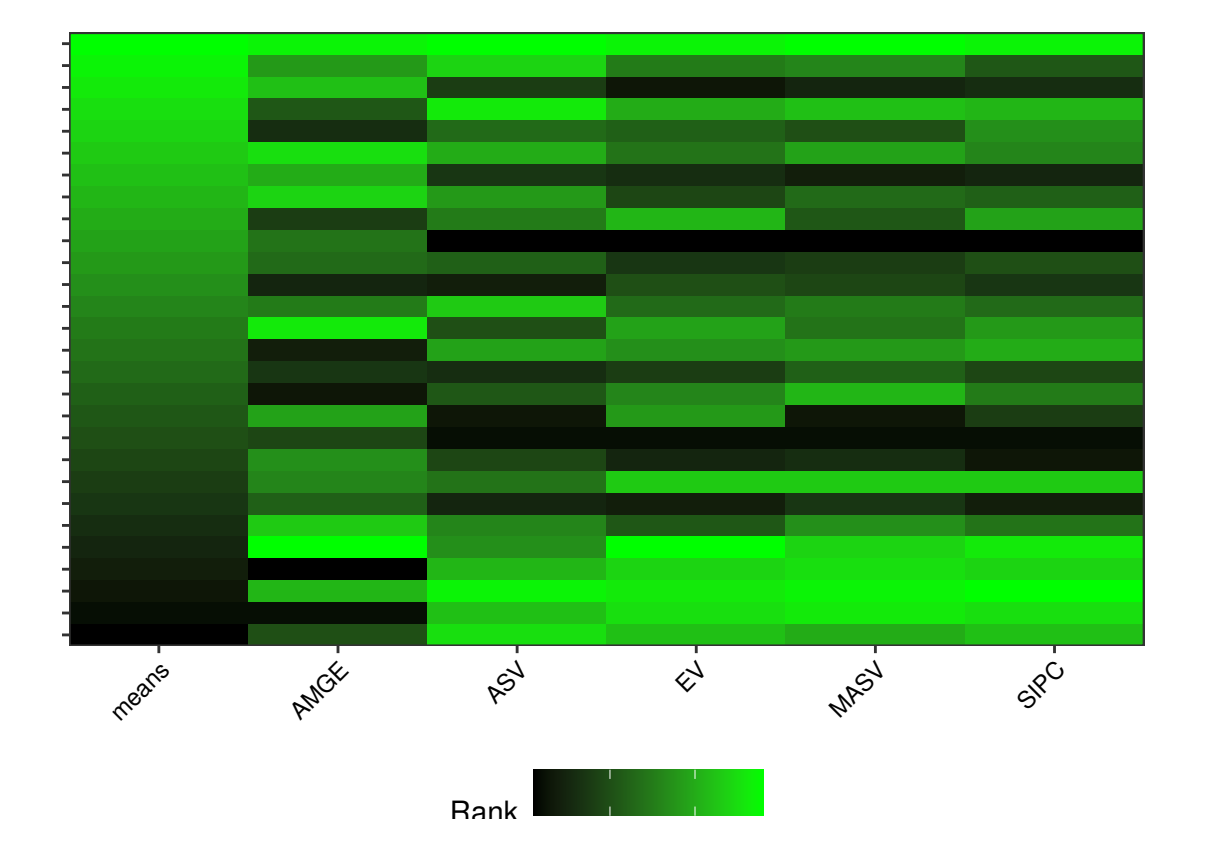

\$`SSI Heatmap`

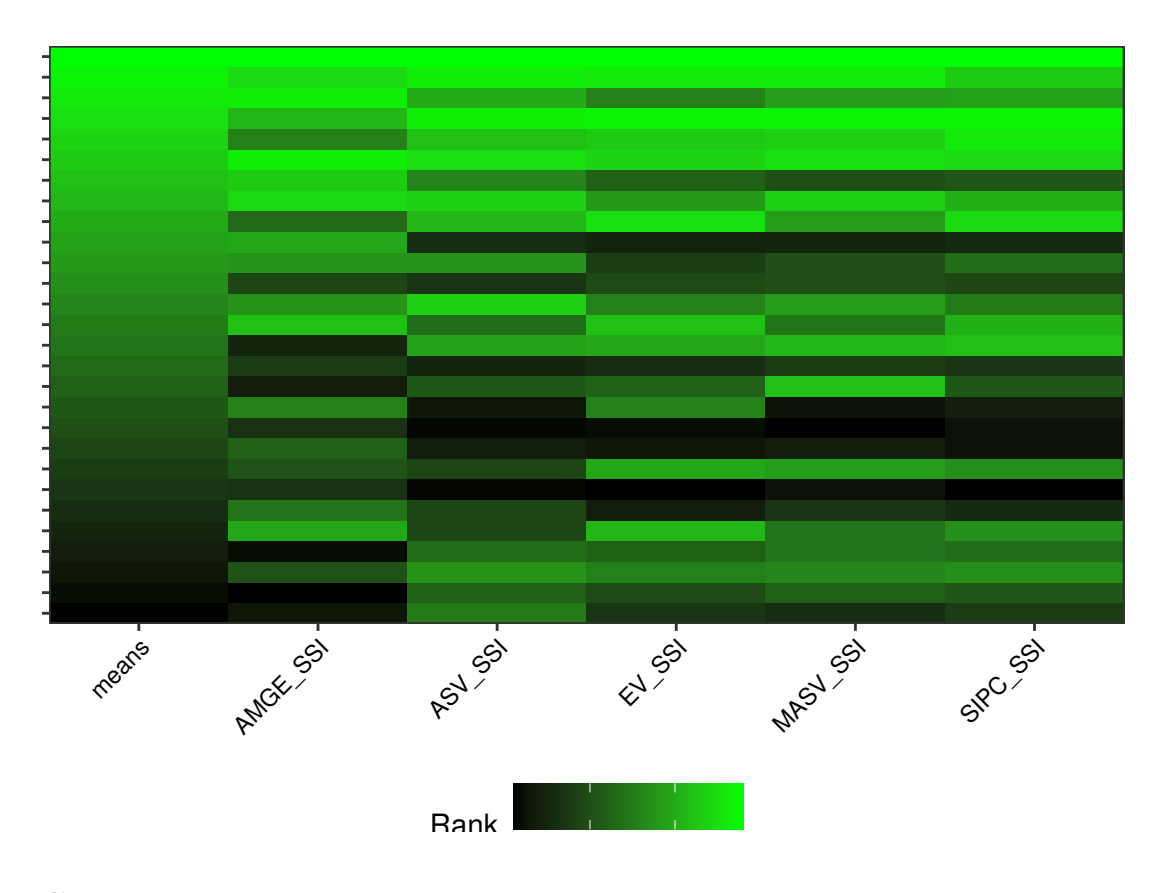

#### <span id="page-44-0"></span>**Citing ammistability**

To cite the R package 'ammistability' in publications use:

Ajay, B. C., Aravind, J., and Abdul Fiyaz, R. (2019). ammistability: R package for ranking genotypes based on stability parameters derived from AMMI model. Indian Journal of Genetics and Plant Breeding (The), 79(2), 460-466. https://www.isgpb.org/article/ammistability-r-package-for-ranking-genotypes-based-on-stability-parame

Ajay, B. C., Aravind, J., and Abdul Fiyaz, R. (2022). ammistability: Additive Main Effects and Multiplicative Interaction Model Stability Parameters. R package version 0.1.3, https://ajaygpb.github.io/ammistability/, https://CRAN.R-project.org/package=ammistability.

This free and open-source software implements academic research by the authors and co-workers. If you use it, please support the project by citing the package. To see these entries in BibTeX format, use 'print(<citation>, bibtex=TRUE)', 'toBibtex(.)', or set 'options(citation.bibtex.max=999)'.

#### <span id="page-44-1"></span>**Session Info**

#### sessionInfo()

R Under development (unstable) (2022-06-05 r82452 ucrt)

```
Platform: x86 64-w64-mingw32/x64 (64-bit)
Running under: Windows 10 x64 (build 19044)
Matrix products: default
locale:
[1] LC_COLLATE=C LC_CTYPE=English_India.utf8
[3] LC_MONETARY=English_India.utf8 LC_NUMERIC=C
[5] LC_TIME=English_India.utf8
attached base packages:
[1] stats graphics grDevices utils datasets methods base
other attached packages:
[1] agricolae_1.3-5 ammistability_0.1.3
loaded via a namespace (and not attached):
 [1] gtable_0.3.0 xfun_0.31 ggplot2_3.3.6 klaR_1.7-1
 [5] lattice_0.20-45 mathjaxr_1.6-0 bitops_1.0-7 vctrs_0.4.1
 [9] tools_4.3.0 Rdpack_2.3.1 generics_0.1.3 curl_4.3.2
[13] tibble_3.1.7 fansi_1.0.3 highr_0.9 cluster_2.1.3
[17] AlgDesign_1.2.1 pkgconfig_2.0.3 assertthat_0.2.1 lifecycle_1.0.1
[21] farver_2.1.1 compiler_4.3.0 stringr_1.4.0 munsell_0.5.0
[25] combinat_0.0-8 httpuv_1.6.5 htmltools_0.5.2 RCurl_1.98-1.7
[29] yaml_2.3.5 pillar_1.7.0 later_1.3.0 crayon_1.5.1
[33] MASS_7.3-58 ellipsis_0.3.2 ggcorrplot_0.1.3 nlme_3.1-158
[37] mime_0.12 tidyselect_1.1.2 digest_0.6.29 stringi_1.7.8
[41] pander_0.6.5 dplyr_1.0.9 reshape2_1.4.4 purrr_0.3.4
[45] labeling 0.4.2 forcats 0.5.1 labelled 2.9.1 fastmap 1.1.0
[49] grid_4.3.0 colorspace_2.0-3 cli_3.3.0 magrittr_2.0.3
[53] XML_3.99-0.10 utf8_1.2.2 scales_1.2.0 promises_1.2.0.1
[57] httr_1.4.3 rmarkdown_2.14 hms_1.1.1 shiny_1.7.1
[61] evaluate_0.15 knitr_1.39 haven_2.5.0 rbibutils_2.2.8
[65] miniUI_0.1.1.1 rlang_1.0.4 Rcpp_1.0.9 xtable_1.8-4
[69] glue_1.6.2 DBI_1.1.3 rstudioapi_0.13 questionr_0.7.7
[73] R6_2.5.1 plyr_1.8.7
```
#### <span id="page-45-4"></span><span id="page-45-3"></span><span id="page-45-2"></span><span id="page-45-0"></span>**References**

- Ajay, B. C., Aravind, J., Abdul Fiyaz, R., Bera, S. K., Kumar, N., Gangadhar, K., et al. (2018). Modified AMMI Stability Index (MASI) for stability analysis. *ICAR-DGR Newsletter* 18, 4–5.
- <span id="page-45-1"></span>Ajay, B. C., Aravind, J., and Fiyaz, R. A. (2019a). ammistability: R package for ranking genotypes based on stability parameters derived from AMMI model. *Indian Journal of Genetics and Plant Breeding (The)* 79, 460–466. doi[:10.31742/IJGPB.79.2.10.](https://doi.org/10.31742/IJGPB.79.2.10)
- Ajay, B. C., Aravind, J., Fiyaz, R. A., Kumar, N., Lal, C., Gangadhar, K., et al. (2019b). Rectification of modified AMMI stability value (MASV). *Indian Journal of Genetics and Plant Breeding (The)* 79, 726–731. Available at: https://www.isgpb.org/article/rectification-of-modified-ammi-stability-value-masv.
- Annicchiarico, P. (1997). Joint regression vs AMMI analysis of genotype-environment interactions for cereals in Italy. *Euphytica* 94, 53-62. doi[:10.1023/A:1002954824178.](https://doi.org/10.1023/A:1002954824178)
- <span id="page-45-5"></span>Bajpai, P. K., and Prabhakaran, V. T. (2000). A new procedure of simultaneous selection for high yielding and stable crop genotypes. *Indian Journal of Genetics*  $\mathcal C$  *Plant Breeding* 60, 141–146.

<span id="page-45-6"></span>Farshadfar, E. (2008). Incorporation of AMMI stability value and grain yield in a single non-parametric index (GSI) in bread wheat. *Pakistan Journal of biological sciences* 11, 1791. doi[:10.3923/pjbs.2008.1791.1796.](https://doi.org/10.3923/pjbs.2008.1791.1796)

<span id="page-45-7"></span>Farshadfar, E., Mahmodi, N., and Yaghotipoor, A. (2011). AMMI stability value and simultaneous estimation of yield and yield stability in bread wheat (*Triticum aestivum* L.). *Australian Journal of Crop Science* 5, <span id="page-46-7"></span><span id="page-46-5"></span><span id="page-46-4"></span><span id="page-46-3"></span>1837-1844.

- <span id="page-46-8"></span><span id="page-46-0"></span>Gauch, H. G. (1988). Model selection and validation for yield trials with interaction. *Biometrics* 44, 705–715. doi[:10.2307/2531585.](https://doi.org/10.2307/2531585)
- <span id="page-46-1"></span>Gauch, H. G. (1992). *Statistical Analysis of Regional Yield Trials: AMMI Analysis of Factorial Designs*. Amsterdam ; New York: Elsevier.
- <span id="page-46-9"></span>Jambhulkar, N. N., Bose, L. K., Pande, K., and Singh, O. N. (2015). Genotype by environment interaction and stability analysis in rice genotypes. *Ecology, Environment and Conservation* 21, 1427–1430. Available at: [http://www.envirobiotechjournals.com/article\\_abstract.php?aid=6346&iid=200&jid=3.](http://www.envirobiotechjournals.com/article_abstract.php?aid=6346&iid=200&jid=3)
- <span id="page-46-13"></span>Jambhulkar, N. N., Bose, L. K., and Singh, O. N. (2014). "AMMI stability index for stability analysis," in *CRRI Newsletter, January-March 2014*, ed. T. Mohapatra (Cuttack, Orissa: Central Rice Research Institute), 15. Available at: [https://crri.icar.gov.in/crnl\\_jan\\_mar\\_14\\_web.pdf.](https://crri.icar.gov.in/crnl_jan_mar_14_web.pdf)
- <span id="page-46-16"></span><span id="page-46-6"></span><span id="page-46-2"></span>Jambhulkar, N. N., Rath, N. C., Bose, L. K., Subudhi, H., Biswajit, M., Lipi, D., et al. (2017). Stability analysis for grain yield in rice in demonstrations conducted during rabi season in India. *Oryza* 54, 236–240. doi[:10.5958/2249-5266.2017.00030.3.](https://doi.org/10.5958/2249-5266.2017.00030.3)
- <span id="page-46-14"></span>Purchase, J. L. (1997). Parametric analysis to describe genotype  $\times$  environment interaction and yield stability in winter wheat. Available at: [https://scholar.ufs.ac.za:8080/xmlui/handle/11660/1966.](https://scholar.ufs.ac.za:8080/xmlui/handle/11660/1966)
- <span id="page-46-10"></span>Purchase, J. L., Hatting, H., and Deventer, C. S. van (1999). "The use of the AMMI model and AMMI stability value to describe genotype x environment interaction and yield stability in winter wheat (*Triticum aestivum* L.),Ť in *Proceedings of the Tenth Regional Wheat Workshop for Eastern, Central and Southern Africa, 14-18 September 1998* (South Africa: University of Stellenbosch).
- <span id="page-46-12"></span><span id="page-46-11"></span>Purchase, J. L., Hatting, H., and Deventer, C. S. van  $(2000)$ . Genotype  $\times$  environment interaction of winter wheat (*Triticum aestivum* L.) In South Africa: II. Stability analysis of yield performance. *South African Journal of Plant and Soil* 17, 101-107. doi[:10.1080/02571862.2000.10634878.](https://doi.org/10.1080/02571862.2000.10634878)
- Raju, B. M. K. (2002). A study on AMMI model and its biplots. *Journal of the Indian Society of Agricultural Statistics* 55, 297–322.
- <span id="page-46-15"></span>Rao, A. R., and Prabhakaran, V. T. (2005). Use of AMMI in simultaneous selection of genotypes for yield and stability. *Journal of the Indian Society of Agricultural Statistics* 59, 76–82.
- Sneller, C. H., Kilgore-Norquest, L., and Dombek, D. (1997). Repeatability of yield stability statistics in soybean. *Crop Science* 37, 383–390. doi[:10.2135/cropsci1997.0011183X003700020013x.](https://doi.org/10.2135/cropsci1997.0011183X003700020013x)
- Wricke, G. (1962). On a method of understanding the biological diversity in field research. *Zeitschrift für Pflanzenzüchtung* 47, 92–146.
- Zali, H., Farshadfar, E., Sabaghpour, S. H., and Karimizadeh, R. (2012). Evaluation of genotype  $\times$ environment interaction in chickpea using measures of stability from AMMI model. *Annals of Biological Research* 3, 3126-3136.
- Zhang, Z., Lu, C., and Xiang, Z. (1998). Analysis of variety stability based on AMMI model. *Acta Agronomica Sinica* 24, 304–309. Available at: [https://zwxb.chinacrops.org/EN/Y1998/V24/I03/304.](https://zwxb.chinacrops.org/EN/Y1998/V24/I03/304)
- Zobel, R. W. (1994). "Stress resistance and root systems," in *Proceedings of the Workshop on Adaptation of Plants to Soil Stress. 1-4 August, 1993. INTSORMIL Publication 94-2* (Institute of Agriculture; Natural Resources, University of Nebraska-Lincoln), 80–99.